Uniwersytet Śląski w Katowicach

Michał Botor 278675

Numeryczne wyznaczanie wykładników i wymiaru Lapunowa deterministycznych układów dynamicznych

> Praca dyplomowa (inżynierska)

> > Opiekun pracy: dr Łukasz Machura

Katowice, 2015

Słowa kluczowe: układ, wykładniki i wymiar Lapunowa, atraktor

## **Oświadczenie autora pracy:**

Świadomy odpowiedzialności prawnej oświadczam, że niniejsza praca została napisana przeze mnie samodzielnie i nie zawiera treści uzyskanych w sposób niezgodny z obowiązującymi przepisami.

Oświadczam również, że przedstawiona praca nie była wcześniej przedmiotem procedur związanych z uzyskaniem tytułu zawodowego w wyższej uczelni.

Oświadczam ponadto, że niniejsza wersja pracy jest identyczna z załączoną wersją elektroniczną.

Data Podpis autora pracy

1

# **Spis treści**

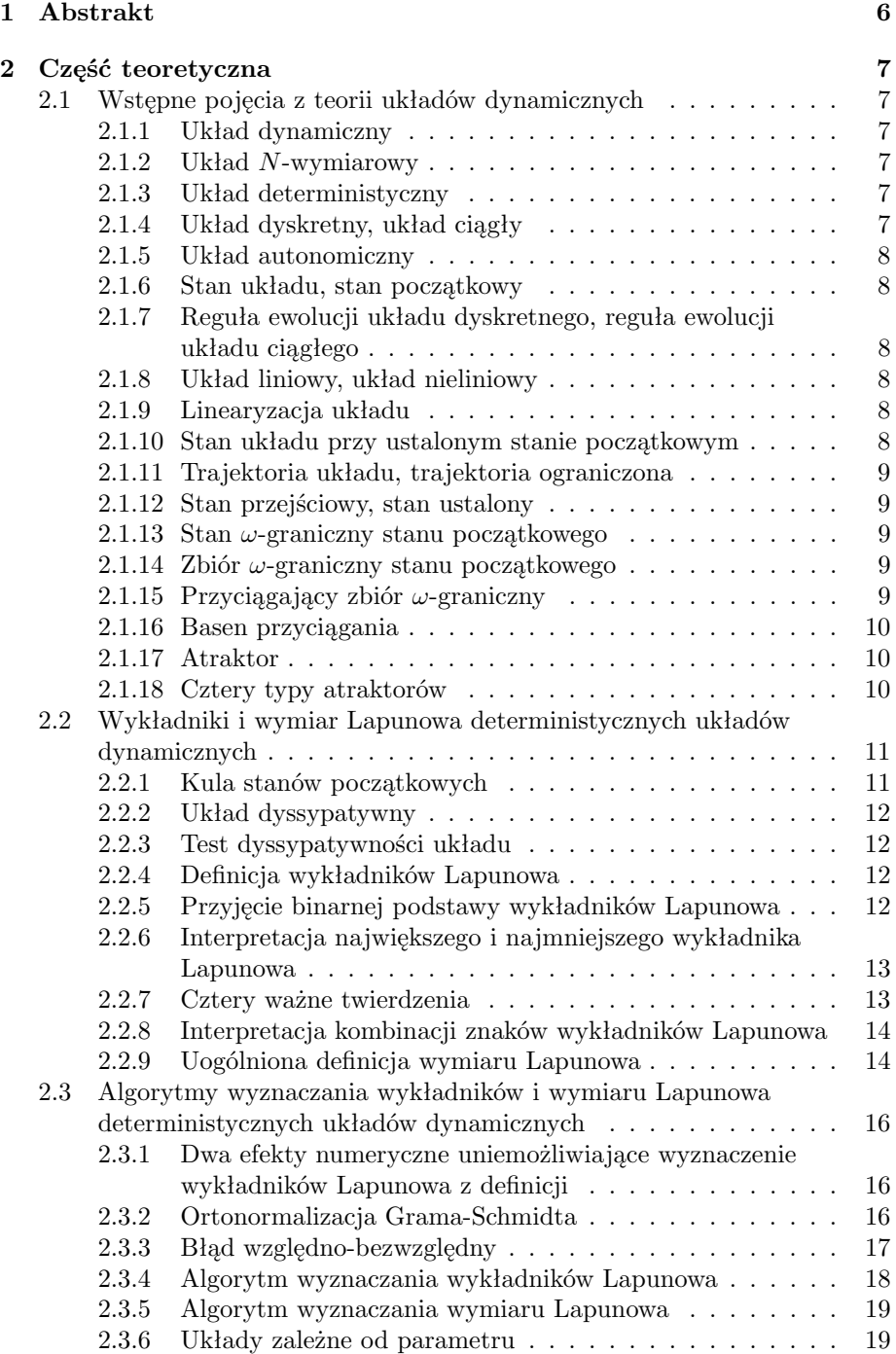

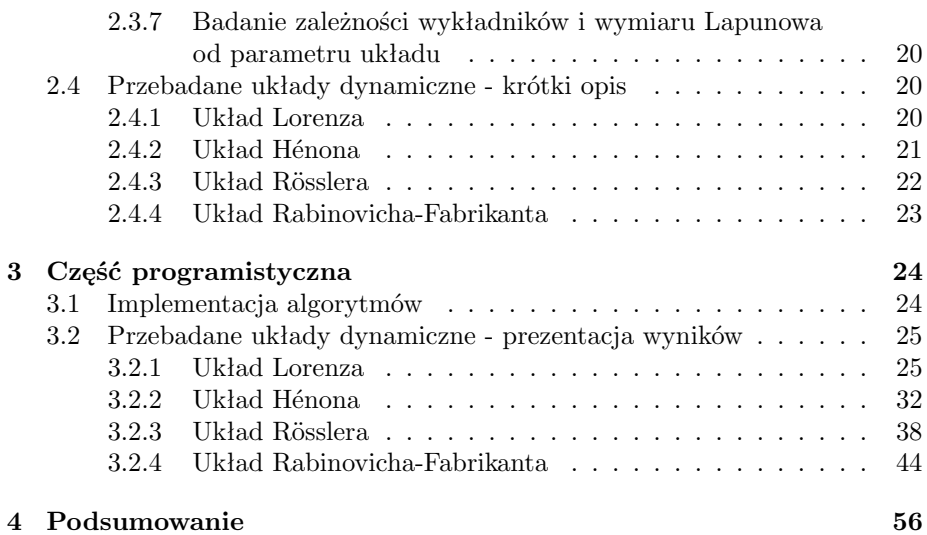

# **Spis rysunków**

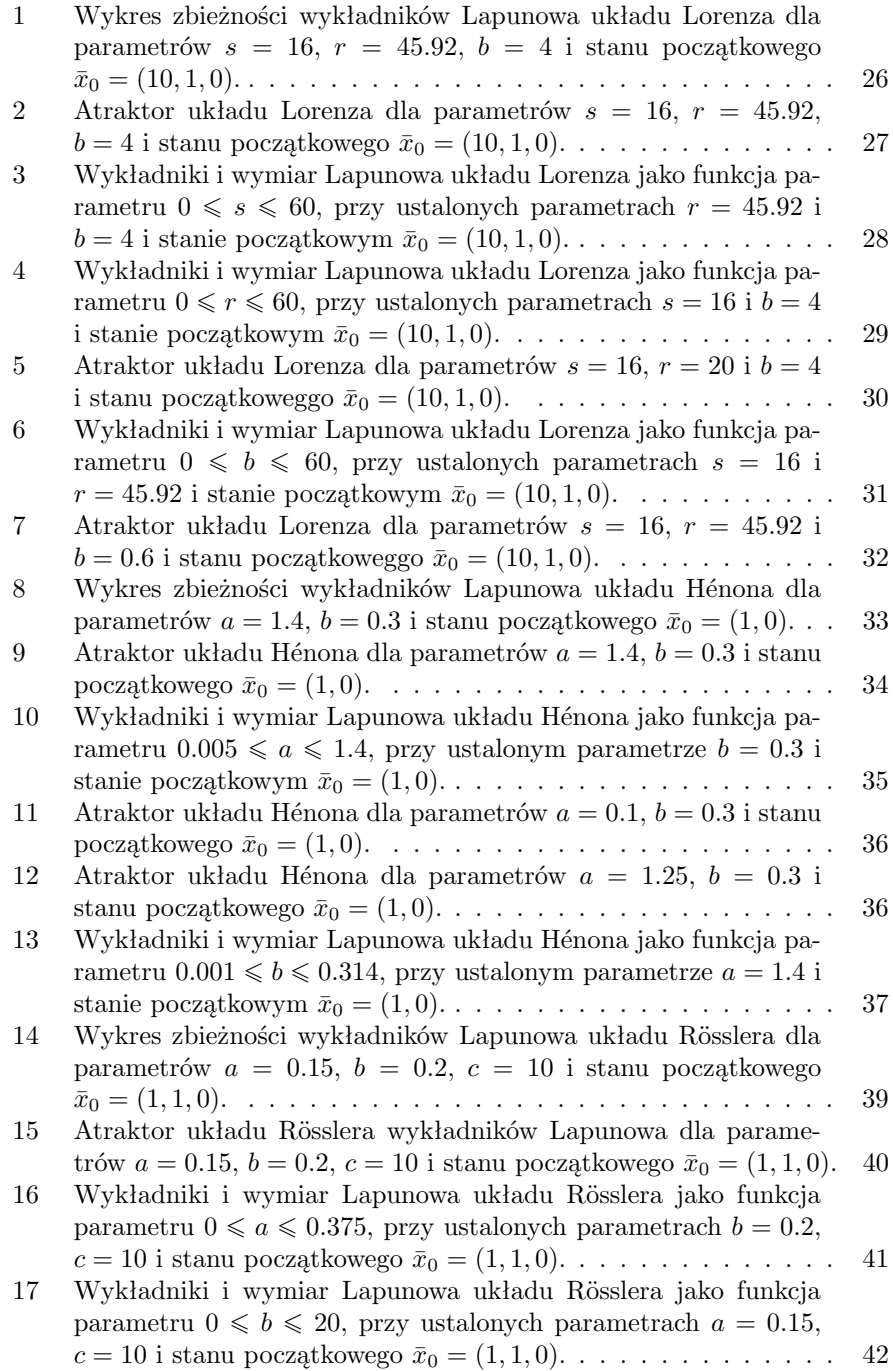

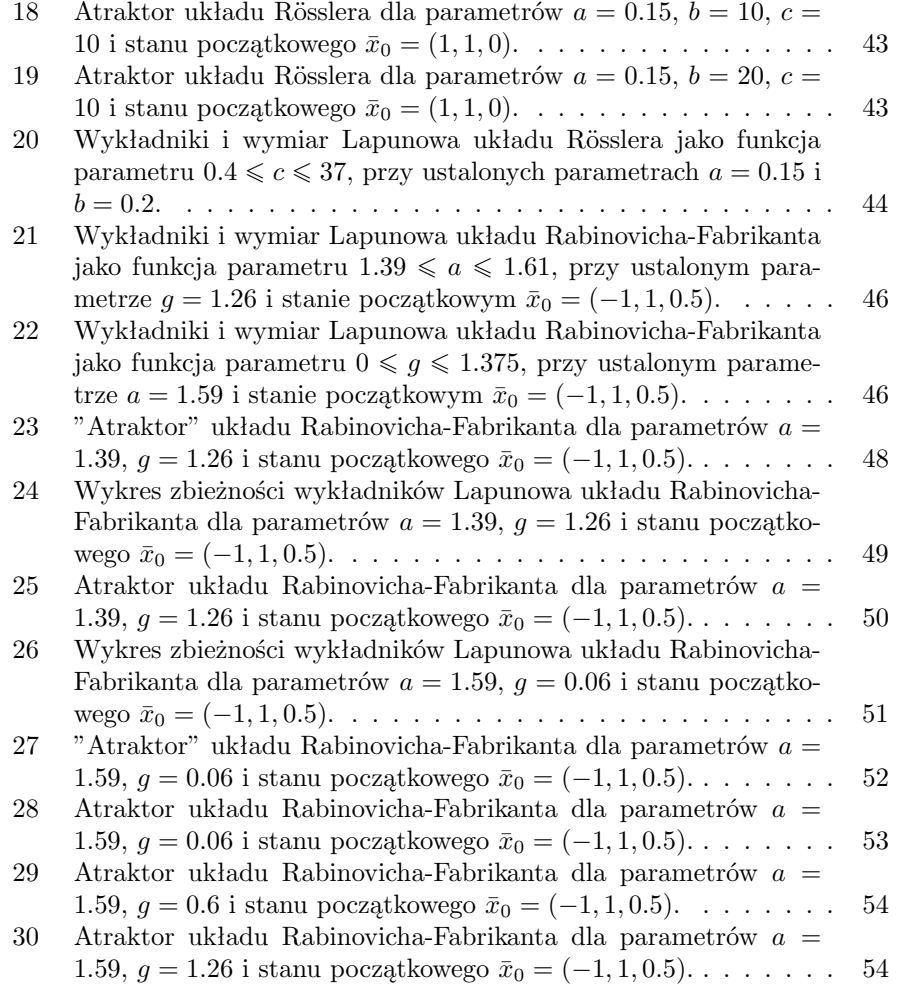

# **1 Abstrakt**

Niniejsza praca składa się głównie z dwóch części: teoretycznej i programistycznej.

Część teoretyczna rozpoczyna się od wprowadzenia pojęć z teorii układów dynamicznych, ze szczególną uwagą poświęconą na omówienie kluczowych w pracy pojęć: wykładników i wymiaru Lapunowa deterministycznych układów dynamicznych. Następnie omawia algorytmy użyte w pracy do ich numerycznego wyznaczenia. Kończy się natomiast krótkim przedstawieniem każdego z przebadanych w pracy układów: Lorenza, Hénona, Rösslera i Rabinovicha-Fabrikanta.

Część programistyczna składa się z prezentacji wyników obliczeń wykładników i wymiaru Lapunowa każdego z wymienionych wyżej układów. Na początku wyliczamy je dla konkretnej wartości przestrzeni parametrów, porównując je (z wyjątkiem układu Rabinovicha-Fabrikanta) z danymi literaturowymi. Dla dodatkowego upewnienia się co do ich słuszności pokazujemy także wykresy zbieżności wykładników w kolejnych iteracjach jak i ustabilizowane trajektorie układów. Następnie przechodzimy do badania jednowymiarowych przekrojów przestrzeni parametrów układów prezentując wykresy zmienności wykładników i wymiaru Lapunowa oraz posiłkując się przykładami ustabilizowanych trajektorii dla różnych, interesujących nas parametrów.

Pracę kończy sformułowanie wyciągniętych, podczas badania układów dynamicznych, wniosków.

# **2 Część teoretyczna**

## **2.1 Wstępne pojęcia z teorii układów dynamicznych**

Wprowadzimy najpierw wstępne pojęcia z teorii układów dynamicznych, w celu sprecyzowania znaczenia używanych w pracy sformułowań.

## **2.1.1 Układ dynamiczny**

*Układem dynamicznym* [1] (zwanym dalej *układem*) będziemy nazywać trójkę (*X, T, R*)*,* gdzie *X* będzie *przestrzenią stanów* układu, *T* – *zbiorem czasów* określającym częstość badania przez nas przestrzeni stanów, a *R*: *T × X → X* – *regułą ewolucji*, według której przestrzeń stanów będzie ewoluować.

## **2.1.2 Układ** *N***-wymiarowy**

Układ będziemy nazywać *N-wymiarowym*, gdy stan układu  $\bar{x} \in X$  stanie się jednoznacznie określony dopiero po podaniu *N* opisujących go zmiennych  $(x^i, i = 1, \ldots, N).$ 

Odtąd pojęcie przestrzeni stanów *X* ograniczymy do *N*-wymiarowej przestrzeni współrzędnych  $\mathbb{R}^N$  z iloczynem skalarnym  $\langle \cdot, \cdot \rangle \colon \mathbb{R}^N \times \mathbb{R}^N \to \mathbb{R}$  postaci

$$
\forall \ \bar{x}, \bar{x}' \in \mathbb{R}^N \colon \langle \bar{x}, \bar{x}' \rangle := \sum_{i=1}^N x^i {x'}^i,
$$

indukującym normę  $\Vert \cdot \Vert \colon \mathbb{R}^N \to \mathbb{R}$  postaci

$$
\forall \ \bar{x} \in \mathbb{R}^N \colon \|\bar{x}\| := \sqrt{\langle \bar{x}, \bar{x} \rangle}.
$$

## **2.1.3 Układ deterministyczny**

Układ będziemy nazywać *deterministycznym* [1], gdy stanowi  $\bar{x} \in \mathbb{R}^N$ w czasie *t ∈ T* reguła ewolucji *R*: *T ×* R *<sup>N</sup> →* R *<sup>N</sup>* jednoznacznie przypisze stan  $\bar{x}' \in \mathbb{R}^N$ ; ściślej, gdy

$$
\forall t \in T, \ \forall \ \bar{x} \in \mathbb{R}^N, \ \exists! \ \bar{x}' \in \mathbb{R}^N : \bar{x}' = \mathcal{R}(t, \bar{x}).
$$

Odtąd ograniczymy nasze rozważania do układów deterministycznych.

## **2.1.4 Układ dyskretny, układ ciągły**

Układ będziemy nazywać *dyskretnym*, odpowiednio *ciągłym*, gdy zbiór czasów *T* będzie zbiorem nieujemnych liczb całkowitych  $T = \mathbb{Z}_{\geq 0}$ , odpowiednio zbiorem nieujemnych liczb rzeczywistych  $T = \mathbb{R}_{\geqslant 0}$ .

## **2.1.5 Układ autonomiczny**

Układ będziemy nazywać *autonomicznym*, gdy reguła ewolucji  $\mathcal{R}: T \times \mathbb{R}^N \to \mathbb{R}^N$  nie będzie zależeć jawnie od czasu; ściślej, gdy

$$
\forall t, t' \in T, \ \forall \ \bar{x} \in \mathbb{R}^N \colon \mathcal{R}(t, \bar{x}) = \mathcal{R}(t', \bar{x}).
$$

Odtąd ograniczymy nasze rozważania do układów autonomicznych i przedefiniujemy regułę ewolucji  $\mathcal{R} \colon T \times \mathbb{R}^N \to \mathbb{R}^N$  do postaci  $\mathcal{R} \colon \mathbb{R}^N \to \mathbb{R}^N$ .

## **2.1.6 Stan układu, stan początkowy**

Stan $\bar{x} \in \mathbb{R}^N$ układu dla czasu $t \in T$ oznaczymy jako  $\bar{x}_t$ .

W szczegolności stan ¯*x*<sup>0</sup> *∈* R *<sup>N</sup>* układu dla czasu 0 *∈ T* nazwiemy *stanem początkowym* układu.

## **2.1.7 Reguła ewolucji układu dyskretnego, reguła ewolucji układu ciągłego**

Mówiąc o regule ewolucji *R*: R *<sup>N</sup> →* R *<sup>N</sup>* układu dyskretnego, odpowiednio ciągłego, ograniczymy się do równania różnicowego postaci

$$
\bar{x}_{t+1} = \mathcal{R}(\bar{x}_t), \ t \in \mathbb{Z}_{\geqslant 0}, \ \bar{x}_t \in \mathbb{R}^N,
$$

odpowiednio równania różniczkowego postaci

$$
\dot{\bar{x}}_t = \mathcal{R}(\bar{x}_t), \ t \in \mathbb{R}_{\geqslant 0}, \ \bar{x}_t \in \mathbb{R}^N.
$$

## **2.1.8 Układ liniowy, układ nieliniowy**

Układ będziemy nazywać *liniowym*, gdy reguła ewolucji  $\mathcal{R} \colon \mathbb{R}^N \to \mathbb{R}^N$ będzie funkcją liniową; ściślej, gdy

$$
\forall a, a' \in \mathbb{R}, \ \forall \ \bar{x}_t, \bar{x}'_t \in \mathbb{R}^N \colon \mathcal{R}(a\bar{x}_t + a'\bar{x}'_t) = a\mathcal{R}(\bar{x}_t) + a'\mathcal{R}(\bar{x}'_t).
$$

Układ nie będący liniowym będziemy nazywać *nieliniowym*.

#### **2.1.9 Linearyzacja układu**

Przez pojęcie *linearyzacji* [5] układu o regule ewolucji *R*: R *<sup>N</sup> →* R *<sup>N</sup>* w stanie  $\bar{x}_t$  ∈ R<sup>N</sup> będziemy rozumieć zastąpienie jego reguły ewolucji jej jakobianem  $\mathcal{DR}_{\bar{x}_t} : \mathbb{R}^N \to \mathbb{R}^N$  obliczonym w stanie  $\bar{x}_t$ *.* 

## **2.1.10 Stan układu przy ustalonym stanie początkowym**

Dla ustalonego stanu początkowego  $\bar{x}_0 \in \mathbb{R}^N$  układu o regule ewolucji  $\mathcal{R}: \mathbb{R}^N \to \mathbb{R}^N$  symbol  $\mathcal{R}^t(\bar{x}_0)$ ,  $t \in T$  będzie oznaczał:

- 1. W przypadku układu dyskretnego, stan $\bar{x}_t \in \mathbb{R}^N$ powstały przez  $t$ iteracji reguły ewolucji, startując ze stanu początkowego  $\bar{x}_0$ .
- 2. W przypadku układu ciągłego, stan $\bar{x}_t \in \mathbb{R}^N$ powstały przez scałkowanie reguły ewolucji na przedziale  $[0, t]$ , przy warunku początkowym  $\bar{x}_0$ .

## **2.1.11 Trajektoria układu, trajektoria ograniczona**

Dla ustalonego stanu początkowego  $\bar{x}_0 \in \mathbb{R}^N$ układu o regule ewolucji  $\mathcal{R} \colon \mathbb{R}^N \to \mathbb{R}^N$ , zbiór stanów postaci

$$
\mathcal{T}(\bar{x}_0,\cdot) := \{ \mathcal{R}^t(\bar{x}_0): t \in T \}
$$

będziemy nazywać *trajektorią* układu startującą ze stanu początkowego ¯*x*0*.*

Dla układów dyskretnych, odpowiednio ciągłych, trajektoria utworzy w przestrzeni stanów ciąg punktów, odpowiednio zakreśli w przestrzeni stanów krzywą.

Odtąd ograniczymy nasze rozważania do układów, dla których trajektoria układu będzie ograniczona; ściślej, że

$$
\forall \ \bar{x}_0 \in \mathbb{R}^N, \ \exists \ c \in \mathbb{R}, \ \forall \ t \in T: \|T(\bar{x}_0, t)\| \leqslant c.
$$

Wtedy, niezależnie od wyboru stanu początkowego unikniemy niepożądanego uciekania trajektorii do nieskończoności.

#### **2.1.12 Stan przejściowy, stan ustalony**

Badając układ, będziemy z reguły zainteresowani analizą jego asymtotycznej ewolucji, gdy czas  $T \ni t \gg 0$ . Po ustaleniu stanu początkowego  $\bar{x}_0 \in \mathbb{R}^N$  układu i rozpoczęciu jego ewolucji, zazwyczaj będzie się okazywało, że trajektoria  $\mathcal{T}(\bar{x}_0,\cdot)$ , przez pewien czas po wystartowaniu, cechować się będzie dodatkowym, nieobserwowalnym w dłuższej skali czasu zachowaniem, wynikającym z ustalania się w układzie równowagi dynamicznej. W trakcie trwania tego procesu będziemy mówić, że układ znajduje się w *stanie przejściowym.* Natomiast po jego zakończeniu, że układ znajduje się w *stanie ustalonym.*

## **2.1.13 Stan** *ω***-graniczny stanu początkowego**

Stan ¯*x<sup>ω</sup> ∈* R *<sup>N</sup>* będziemy nazywali *stanem ω-granicznym stanu początkowego*  $\bar{x}_0$  ∈ R<sup>N</sup> [5], gdy będzie istniał podciąg stanów trajektorii  $\mathcal{T}(\bar{x}_0, \cdot)$  asymptotycznie do niego zbieżny; ściślej, gdy

$$
\bar{x}_0 \in \mathbb{R}^N, \ \exists \ \bar{x}_\omega \in \mathbb{R}^N, \ \exists \ (t_n)_{n \in \mathbb{Z}_{\geqslant 0}} \colon \lim_{n \to \infty} t_n = \infty \Rightarrow \lim_{n \to \infty} \mathcal{T}(\bar{x}_0, t_n) = \bar{x}_\omega.
$$

## **2.1.14 Zbiór** *ω***-graniczny stanu początkowego**

Zbiór wszystkich stanów *ω*-granicznych  $\bar{x}_\omega \in \mathbb{R}^N$ stanu początkowego *x*¯<sup>0</sup> *∈* R *<sup>N</sup>* będziemy nazywali *zbiorem ω-granicznym stanu początkowego* [5] i oznaczymy go przez  $\Omega(\bar{x}_0) \subset \mathbb{R}^N$ .

Z definicji zbiór ten będzie zależał od stanu początkowego.

## **2.1.15 Przyciągający zbiór** *ω***-graniczny**

Zbiór Ω *⊂* R *<sup>N</sup>* będziemy nazywać *przyciągającym zbiorem ω-granicznym* [5], gdy będzie istniało otoczenie  $U_{\Omega}\subset\mathbb{R}^N$ tego zbioru takie, że dla każdego stanu początkowego należącego do otoczenia  $\bar{x}_0 \in U_\Omega$ , będzie on zbiorem *ω*-granicznym tego stanu początkowego; ściślej, gdy

$$
\Omega \subset \mathbb{R}^N, \ \exists \ U_{\Omega} \subset \mathbb{R}^N, \ \forall \ \bar{x}_0 \in U_{\Omega} \colon \Omega(\bar{x}_0) = \Omega.
$$

## **2.1.16 Basen przyciągania**

*Basenem przyciągania*  $B_{\Omega}$  ⊂ ℝ<sup>N</sup> zbioru Ω ⊂ ℝ<sup>N</sup> [5] będziemy nazywać unię wszystkich otoczeń *U*<sup>Ω</sup> *⊂* R *<sup>N</sup>* tego zbioru, dla których będzie on przyciągającym zbiorem *ω*-granicznym; ściślej, zbiór postaci

$$
\mathbb{R}^N \supset \Omega \Rightarrow B_{\Omega} := \bigcup_{U_{\Omega} \subset \mathbb{R}^N} U_{\Omega} \colon \Omega - \text{przyciagajacy zbiór } \omega \text{-graniczny}.
$$

Warto zwrócić uwagę, że dla układów nieliniowych może istnieć kilka przyciągających zbiorów *ω*-granicznych Ω *⊂* R *<sup>N</sup> ,* każdy z innym basenem przyciągania *B*<sup>Ω</sup> *⊂* R *<sup>N</sup> .* Asymptotyczna ewolucja układu nieliniowego, może więc zależeć od wyboru stanu początkowego  $\bar{x}_0 \in \mathbb{R}^N$ .

## **2.1.17 Atraktor**

Odtąd pojęcie przyciągającego zbioru *ω*-granicznego Ω *⊂* R *<sup>N</sup>* będziemy utożsamiali z pojęciem *atraktora* [5], nie zmieniając przy tym jego oznaczenia.

#### **2.1.18 Cztery typy atraktorów**

Podobnie jak w pracy [5], wyróżnimy cztery podstawowe typy atraktorów:

1. *Stan stały.* Stan  $\bar{x}_f \in \mathbb{R}^N$ , będziemy nazywać *stanem stałym* układu, gdy będzie on rozwiązaniem stałym jego ewolucji; ściślej, gdy

$$
\bar{x}_f \in \mathbb{R}^N, \ \forall \ t \in T: \mathcal{T}(\bar{x}_f, t) = \bar{x}_f \ \equiv \ \mathcal{T}(\bar{x}_f, \cdot) = \{\bar{x}_f\}.
$$

Obrazem stanu stałego będzie punkt w przestrzeni stanów.

2. *Cykl graniczny*. Dla stanu początkowego  $\bar{x}_0 \in \mathbb{R}^N$ , trajektorię  $\mathcal{T}(\bar{x}_0, \cdot)$ będziemy nazywać *cyklem granicznym*, gdy będzie istniał okres *τ ∈ T,* po którym trajektoria zaczynie się powtarzać; ściślej, gdy

$$
\bar{x}_0\in\mathbb{R}^N,\ \exists\ \tau\in T,\ \forall\ t\in T\colon \mathcal{T}(\bar{x}_0,t)=\mathcal{T}(\bar{x}_0,t+\tau).
$$

Wszystkie składowe trajektorii  $\mathcal{T}(\bar{x}_0, \cdot)$  będą się więc zmieniać periodycznie ze wspólnym okresem *τ.* Obrazem cyklu granicznego będzie ruch po dowolnie zdeformowanym okręgu w przestrzeni stanów.

3. *Kwazicykl graniczny*. Dla stanu początkowego  $\bar{x}_0 \in \mathbb{R}^N$ , trajektorię  $\mathcal{T}(\bar{x}_0, \cdot)$ będziemy nazywać *kwazicyklem granicznym*, gdy *i*-ta składowa trajektorii

będzie zmieniać się periodycznie z okresem  $\tau^i \in T$ ,  $i = 1, \ldots, N$ . Zauważmy, że musi istnieć przynajmniej jedna para okresów

$$
\tau^i,\tau^{i'}\in T,\ i\neq i'\colon \frac{\tau^i}{\tau^{i'}}\not\in\mathbb{Q}
$$

tak, aby nie istniał wspólny dla wszystkich składowych trajektorii okres  $NWW(\tau^1, \ldots, \tau^N) \in T$ , redukujący kwazicykl graniczny do cyklu granicznego.

Odtąd ogranicznymy się jedynie do trójwymiarowego kwazicyklu granicznego, którego obrazem będzie ruch po dowolnie zdeformowanym torusie w przestrzeni stanów.

- 4. *Chaotyczny atraktor*. Dla stanu początkowego  $\bar{x}_0 \in \mathbb{R}^N$ , trajektorię  $\mathcal{T}(\bar{x}_0, \cdot)$ będziemy nazywać *chaotycznym atraktorem*, gdy:
	- (a) będzie ona ograniczona,
	- (b) będzie nieredukowalna do żadnego z poprzednich przypadków,
	- (c) nigdy nie będzie się powtarzać,
	- (d) drobne zaburzenie $\bar{x}_{\varepsilon}\in\mathbb{R}^N\colon\bar{x}_{\varepsilon}\ll\bar{x}_0$ stanu początkowego do stanu  $\bar{x}_0 + \bar{x}_\varepsilon \in \mathbb{R}^N$  spowoduje, że zaburzona trajektoria  $\mathcal{T}(\bar{x}_0 + \bar{x}_\varepsilon, \cdot)$  po pewnym czasie  $t \in T$  oddali się dowolnie daleko (w obrębie atraktora) od trajektori  $\mathcal{T}(\bar{x}_0, \cdot)$ , a po innym czasie  $t' \in T$  zbliży się do niej dowolnie blisko.

Obrazem chaotycznego atraktora będzie ruch po skomplikowanej strukturze geometryczniej zwanej fraktalem.

## **2.2 Wykładniki i wymiar Lapunowa deterministycznych układów dynamicznych**

Przejdziemy teraz do sformułowania kluczowych pojęć używanych w pracy: wykładników i wymiaru Lapunowa deterministycznych układów dynamicznych.

#### **2.2.1 Kula stanów początkowych**

Załóżmy, że utworzymy małą *kulę stanów początkowych* [5] o środku w stanie  $\bar{x}_0 \in \mathbb{R}^N$ , promieniu  $\varepsilon \in \mathbb{R}_+$ :  $\varepsilon \ll ||\bar{x}_0||$  i osiach głównych  $\bar{e}_0{}^i$ ,  $i = 1, \ldots, N$ odpowiadających składowym  $x_0^i$   $i = 1, ..., N$  stanu początkowego. Kulę tę  $\overline{\text{or}}$   $\overline{\text{or}}$   $\overline{X}_0(\varepsilon) \subset \mathbb{R}^N$ .

Będziemy zainteresowani badaniem *rodziny trajektorii* startujących z każdego stanu znajdującego się we wnętrzu i na brzegu kuli  $\bar{X}_0(\varepsilon)$ ; ściślej, ewolucją rodziny trajektorii postaci:

$$
\mathcal{T}(\bar{X}_0(\varepsilon),\cdot):=\{\mathcal{T}(\bar{x}'_0,\cdot)\colon \bar{x}'_0\in \bar{X}_0(\varepsilon)\}.
$$

## **2.2.2 Układ dyssypatywny**

Kula warunków początkowych  $\bar{X}_0(\varepsilon) \subset \mathbb{R}^N$  będzie zajmowała pewną objętość *V ol*(*X*¯ <sup>0</sup>(*ε*)) *∈* R<sup>+</sup> w przestrzeni stanów R *<sup>N</sup> .* Będzie ona równa objętości  $Vol(\mathcal{T}(\bar{X}_0(\varepsilon),0)) \in \mathbb{R}_+$  rodziny trajektorii  $\mathcal{T}(\bar{X}_0(\varepsilon),\cdot)$ , gdy zamrozimy czas na  $t = 0$ .

Ewolucja kuli wyznaczy ciąg objętości  $(Vol(\mathcal{T}(\bar{X}_0(\varepsilon), t_n))_{n \in \mathbb{Z}_{\geq 0}} \in \mathbb{R}_{\geq 0}$  rodziny trajektorii dla czasów  $t = t_n$ , gdzie  $t_0 = 0$ . Jeżeli ciąg ten będzie malejący to układ będziemy nazywać *dyssypatywnym* [6].

## **2.2.3 Test dyssypatywności układu**

Na podstawie [6] podamy teraz prosty test pozwalający w szczególnym przypadku stwierdzić, czy dany układ jest dyssypatywny.

Mając dany układ o stanach  $\bar{x}_t \in \mathbb{R}^N$  i regule ewolucji  $\mathcal{R} \colon \mathbb{R}^N \to \mathbb{R}^N$ , policzymy dla niego dywergencję reguły ewolucji  $\nabla \cdot \mathcal{R} := \sum_{n=1}^{N}$ *i*=1 *∂ ∂x<sup>i</sup> R<sup>i</sup> .* Jeśli nie będzie ona zależeć od żadnej składowej stanu i będzie ujemna, to układ będzie dyssypatywny.

## **2.2.4 Definicja wykładników Lapunowa**

Rozważymy dostatecznie małą skalę czasu, dla której każde dwie chaotyczne trajektorie startujące z wnętrza kuli będą się jeszcze od siebie oddalać (niechaotyczne będą się zawsze przybliżać). Wtedy asymptotyczna ewolucja układu, spowoduje przekształcenie kuli do elipsoidy, na skutek rozciągnięcia jej w jednych kierunkach i ściśnięcia w innych kierunkach. Kierunki najbardziej rozciągnięte będą interpretowane jako kierunki najbardziej niestabilne, a kierunki najbardziej ściśnięte będą interpretowane jako kierunki najbardziej stabilne.

Załóżmy, że uporządkujemy osie główne  $\bar{e}_t^j$ ,  $j = 1, ..., N$  powstałej elipsoidy malejąco ze względu na ich długość otrzymując $\bar{e}_t{}^i, i = 1, \ldots, N.$ 

Dla ilościowego opisu szybkości z jaką długość *i*-tej osi głównej eliposidy będzie ulegała rozciąganiu lub ściskaniu, zdefiniujemy dla niej *i*-ty *wykładnik Lapunowa*  $\lambda_{(b)}^i$  ∈ R [5] o podstawie wykładnika  $b$  ∈ R następująco:

$$
{\lambda_{(b)}}^i:=\lim_{t\to\infty}\frac{1}{t}\log_b\frac{\|\bar{e}_t^{\,i}\|}{\|\bar{e}_0^{\,i}\|}
$$

Tak zdefiniowane wykładniki Lapunowa będą uporządkowane od największego  $\lambda_{(b)}$ <sup>1</sup> do najmniejszego  $\lambda_{(b)}^N$ .

## **2.2.5 Przyjęcie binarnej podstawy wykładników Lapunowa**

Odtąd przyjmiemy podstawę wykładnika  $b = 2$  i dla uproszczenia opuścimy indeks dolny wykładników Lapunowa, pisząc  $\lambda^i := \lambda_{(2)}^i$ ,  $i = 1, ..., N$ . Decyzję tę argumentujemy jej elegancką iterpretacją [4]: *i*-ty wykładnik Lapunowa *λ i* będzie mierzył asymptotyczną szybkość z jaką układ będzie niszczył (*λ <sup>i</sup> >* 0) lub tworzył ( $\lambda^i < 0$ ) informację w kierunku osi  $\bar{e}_t{}^i$  elipsoidy.

Wykładniki o takiej podstawie będziemy podawać w bitach na sekundę lub bitach na orbitę w przypadku znania okresu trajektorii układu.

Należy sobie jednak zdawać sprawę z powszechności podawania wykładników Lapunowa o podstawie wykładnika *b* = *e* (niestety często przyjmując taki wybór podstawy za oczywisty i nie informując o tym czytelnika). W takim wypadku, w celu weryfikacji *i*-tego otrzymanego przez nas wyniku *λ i* z daną literaturową  $λ_{(e)}^L$ <sup>*i*</sup> zastosujemy wzór

$$
\lambda_{(e)}^i = \lambda^i \ln 2
$$

i sprawdzimy czy  $|\lambda_{(e)}|^i - \lambda_{(e)}^L|^i| < \varepsilon$ , gdzie  $\varepsilon \in \mathbb{R}$  będzie akceptowalnym przez nas błędem.

## **2.2.6 Interpretacja największego i najmniejszego wykładnika Lapunowa**

Największy dodatni wykładnik Lapunowa *λ* 1 [4] będzie wyrażał szybkość (w bitach na sekundę) niszczenia przez układ informacji o jego przyszłym stanie  $\bar{x}_{t>0}$  ∈ R<sup>N</sup>. Przy ustalonej liczbie  $s_0$  ∈ Z<sub>≥1</sub> cyfr znaczących wyznaczenia przez nas stanu początkowego  $\bar{x}_0 \in \mathbb{R}^N$  układu (wyrażonej w bitach), wykładnik ten zdeterminuje czas $\frac{s_0}{\lambda^1} =: t_? \in T$  (wyrażony w sekundach), po którym nie będziemy już w stanie nic powiedzieć o trajektorii *T* (*Rt*? (¯*x*0)*, ·*)*.* Ilość cyfr znaczących naszych przewidywań będzie malała następująco

$$
s_t = \lambda^1 \lfloor t_? - t \rfloor \mathbb{1}_{[0,t_?]}(t), \ t \in T,
$$

gdzie  $\lfloor \cdot \rfloor : \mathbb{R} \to \mathbb{Z}$  to funkcja podłogi, a  $\mathbb{1}_{[0,t_?]} : \mathbb{R} \to \{0,1\}$  – funkcja chrakterystyczna zbioru [0*, t*?]*.*

Moduł największego co do modułu, ujemnego wykładnika Lapunowa *λ <sup>N</sup>* [4] będzie wyrażał szybkość (w bitach na sekundę) niszczenia przez układ informacji zawartej w jego stanie przejściowym. Jeśli stan przejściowy będzie zawierał *d*<sup>0</sup> ∈ Z<sub>>0</sub> bitów informacji, wykładnik ten zdeterminuje czas  $\frac{d_0}{|\lambda^N|}$  =:  $t_{ss}$  ∈ *T*, po którym układ przejdzie do stanu ustalonego (ang. steady state). Ilość bitów informacji stanu przejściowego będzie malała następująco

$$
d_t = |\lambda^N| \lfloor t_{ss} - t \rfloor \mathbb{1}_{[0, t_{ss}]}(t), \ t \in T.
$$

#### **2.2.7 Cztery ważne twierdzenia**

W celu weryfikacji naszych późniejszych obliczeń numerycznych przytoczymy cztery twierdzenia opisane w pracy [4]:

- 1. *Twierdzenie o zerowym wykładniku Lapunowa.* Każdy ciągły układ, którego atraktorem nie jest stan stały, posiada przynajmniej jeden zerowy wykładnik Lapunowa.
- 2. *Twierdzenie o ujemnym wykładniku Lapunowa.* Każdy dyssypatywny układ posiada przynajmniej jeden ujemny wykładnik Lapunowa.
- 3. *Twierdzenie o ujemnej sumie wykładników Lapunowa.* Suma wykładników Lapunowa dyssypatywnego układu jest ujemna.
- 4. *Twierdzenie o zerowej objętości atraktora.* Atraktor dyssypatywnego układu jest zbiorem o zerowej objętości.

Na mocy czwartego twierdzenia, z potencjalnych atraktorów układu dyssypatywnego wykluczymy kwazicykl graniczny, gdyż jest to zbiór o niezerowej objętości.

## **2.2.8 Interpretacja kombinacji znaków wykładników Lapunowa**

Przytoczone wyżej twierdzenia ograniczają możliwe kombinacje znaków sgn  $\lambda^i$ ,  $i = 1, ..., N$  wykładników Lapunowa. W obliczeniach numerycznych będziemy się zajmować jedynie dwuwymiarowymi układami dyskretnymi i trójwymiarowymi układami ciągłymi, dlatego w klasyfikacji ograniczymy się tylko do nich.

W dwuwymiarowych układach dyskretnych możliwe kombinacje znaków wykładników Lapunowa, determinujące typ atraktora układu będą następujące [4]:

- 1. (*−, −*) stan stały (punkt), dyskretny cykl graniczny (skończony zbiór  $\text{punktów})^1,$
- 2. (0*, −*) cykl graniczny (okrąg),
- 3. (+*, −*) atraktor chaotyczny (fraktal).

Natomiast w trójwymiarowych układach ciągłych możliwe kombinacje znaków wykładników Lapunowa, determinujące typ atraktora układu będą następujące [4]:

- 1. (*−, −, −*) stan stały (punkt),
- 2. (0*, −, −*) cykl graniczny (okrąg),
- 3. (0*,* 0*, −*) kwazicykl graniczny (torus),
- 4.  $(+,0,-)$  atraktor chaotyczny (fraktal).

## **2.2.9 Uogólniona definicja wymiaru Lapunowa**

Dla *N*-wymiarowego układu o wykładnikach Lapunowa  $\lambda^i$ ,  $i = 1, ..., N$ , zdefiniujemy *wymiar Lapunowa*  $LD \in \mathbb{R}_{\geqslant 0}$  [4] układu wzorem

$$
LD := j + \frac{1}{|\lambda^{j+1}|} \sum_{i=1}^{j} \lambda^i,
$$

<sup>1</sup>W trakcie obliczeń numerycznych na układzie H´enona okazało się, że znak (*−, −*) posiada także jego trajektoria okresowa, którą pozwolimy sobie nazwać dyskretnym cyklem granicznym, a przypadek (0*, −*) jest nieobserwowalny w praktyce.

gdzie *j ∈ {*0*, . . . , N −* 1*}* będzie zdefiniowane przez warunki

$$
\sum_{i=1}^j \lambda^i \geqslant 0 \, \, i \, \sum_{i=1}^{j+1} \lambda^i < 0.
$$

Wymiar Lapunowa pozwoli nam określić w prostszy sposób typ atraktora układu, niż z kombinacji znaków wykładników Lapunowa przedstawionych w poprzednim paragrafie.

W obliczeniach numerycznych będziemy się zajmować jedynie dwuwymiarowymi układami dyskretnymi i trójwymiarowymi układami ciągłymi, dlatego w klasyfikacji ograniczymy się tylko do nich.

Wartość wymiaru Lapunowa *LD,* będzie determinować następujące typy atraktorów układów:

- 1. *LD* = 0 stan stały (punkt), dyskretny cykl graniczny (skończony zbiór punktów)<sup>2</sup>,
- 2.  $LD = 1 cykl$  graniczny (okrąg),
- 3. 1 *< LD <* 2 atraktor chaotyczny (fraktal) w dwuwymiarowych układach dyskretnych,
- 4. *LD* = 2 kwazicykl graniczny (torus),
- 5. 2 *< LD <* 3 atraktor chaotyczny (fraktal) w trójwymiarowych układach ciągłych.

Chcemy zwrócić uwagę na zmianę nierówności silnej, używanej w pracy [4], na słabą w definicji liczby *j.* Dzięki temu oprócz wymiaru Lapunowa atraktorów chaotycznych, będziemy mogli też podać wymiar Lapunowa atraktorów typu: stan stały, cykl graniczny i kwazicykl graniczny. Postaramy się to teraz krótko uargumentować.

Wykładniki Lapunowa stanu stałego lub dyskretnego cyklu granicznego będą mieć znaki (*−, −, −*)*,* więc *j* = 0*.* Suma nie będzie miała żadnych składników i w konsekwencji *LD* = 0*.* Zgadza się to z naszymi oczekiwaniami, gdyż stan stały, odpowiednio dyskretny cykl graniczny będzie punktem, odpowiednio zbiorem punktów w przestrzeni stanów i powinien być zerowymiarowy.

Wykładniki Lapunowa cyklu granicznego będą mieć znaki (0*, −, −*)*,* więc *j* = 1*.* Jedyny składnik sumy będzie zerowy i w konsekwencji *LD* = 1*.* Zgadza się to z naszymi oczekiwaniami, gdyż cykl graniczny będzie zamkniętą krzywą w przestrzeni stanów i powinien być jednowymiarowy.

 $^2\rm{W}$ trakcie obliczeń numerycznych na układzie Hénona okazało się, że wymiar zerowy posiada także jego dyskretny cykl graniczny. Po zastanowieniu nie jest to sprzeczne, gdyż wymiar skończonego zbioru punktu jest faktycznie równy zero. Jest to jednak przyczyną poważnej wady tak zdefiniowanego wymiaru Lapunowa w odniesieniu do układów dyskretnych, ponieważ dwa różne typy atraktorów układu pozostają nierozróżnialne. Aby je odróżnić od siebie trzeba by zastosować dodatkowe kryterium np. zliczanie ilości przyjmowanych przez układ różnych stanów po długim czasie jego iterowania, gdzie różne oznaczają stany odległe od siebie o więcej niż akceptowalny błąd wyzaczenia wartości stanu.

Wreszcie, wykładniki Lapunowa kwazicyklu granicznego będą mieć znaki (0*,* 0*, −*)*,* więc *j* = 2*.* Oba składniki sumy będą zerowe i w konsekwencji *LD* = 2*.* Zgadza się to z naszymi oczekiwaniami, gdyż kwazicykl graniczny będzie ruchem po torusie w przestrzeni stanów i powinien być dwuwymiarowy.

## **2.3 Algorytmy wyznaczania wykładników i wymiaru Lapunowa deterministycznych układów dynamicznych**

Przejdziemy teraz do uargumentowania niewyznaczania wykładników Lapunowa układu z definicji, a następnie podamy algorytm wykorzystywany w pracy do ich numerycznego wyznaczenia. Podamy także algorytm wyznaczania wymiaru Lapunowa układu.

## **2.3.1 Dwa efekty numeryczne uniemożliwiające wyznaczenie wykładników Lapunowa z definicji**

Korzystając tylko z definicji, w celu wyznaczenia wykładników Lapunowa, natrafimy na dwa poważne problemy [4]:

- 1. Długość osi $\bar{e}_t^{\ i}$ odpowiadającej największemu wykładnikowi Lapunowa $\lambda^1$ będzie rosnąć w sposób wykładniczy w miarę ewolucji układu. Niezależnie  $\alpha$ d tego z jak małej kuli warunków początkowych  $\vec{X}_0(ε) ⊂ ℝ<sup>N</sup>$ ,  $ε <$   $\|\vec{x}_0\|$ wystartujemy, wartość  $\|\bar{e}_t^{\,1}\|$ szybko przekroczy górny dopuszczalny w obliczeniach numerycznych zakres wartości zmiennych, w wyniku czego wykładnik Lapunowa *λ* 1 stanie się niemożliwy do wyznaczenia (a w konsekwencji także wykładaniki  $\lambda^k, k = 2, ..., N$ ).
- 2. Kąty $\measuredangle(\bar{e}_t{}^1,\bar{e}_t{}^k)$ pomiędzy osią $\bar{e}_t{}^1$ o największym wykładniku Lapunowa  $λ$ <sup>1</sup> a pozostałymi osiami  $\bar{e}_t^k$ ,  $k = 2, ..., N$  będą szybko maleć w miarę ewolucji układu, ponieważ oś $\bar{e}_t{}^1$  będzie przyciągać do siebie wszystkie inne osie $\bar{e}_t^{\ k}$ . Wartość  $\measuredangle(\bar{e}_t^{\ 1},\bar{e}_t^{\ k})$  szybko przekroczy dolny dopuszczalny w obliczeniach numerycznych zakres wartości zmiennych (*ε*-maszynowy), przez co osie  $\bar{e}_t^i$ ,  $i = 1, ..., N$  staną się nierozróżnialne, a wykładniki Lapunowa  $\lambda^i$ ,  $i = 1, ..., N$  niemożliwe do wyznaczenia.

W związku z tym do ich wyznaczenia wykorzystamy algorytm wymyślony niezależnie przez Benettina et al. [2] oraz Shimadę i Nagashimę [3], opisany w pracy [4], a którego pełny algorytm zaczerpnęliśmy z pracy [7].

## **2.3.2 Ortonormalizacja Grama-Schmidta**

Kluczowym elementem algorytmu używanego do obliczania wykładników Lapunowa, będzie ortonormalizacja Grama-Schmidta. Pozwoli nam ona zarówno zreortogonalizować osie  $\bar{e}_t{}^i$ ,  $i = 1, ..., N$  elipsoidy  $\mathcal{T}(\bar{X}_0, t)$ ,  $t \in T$  jak i unormować je do jedynki, wyeliminowując zarówno problem uciekania wartości największego wykładnika Lapunowa *λ* <sup>1</sup> do nieskończoności, jak i problem zerowania się kątów  $\measuredangle(\bar{e}_t^{-1},\bar{e}_t^{-k}),\ k=2,\ldots,N$  pomiędzy pierwszą osią, a resztą z nich. Dla przejrzystości, pominiemy w algorytmie indeks czasu *t ∈ T.*

Mając dane osie  $\bar{e}^i$ ,  $i = 1, ..., N$ , algorytm będzie wyglądał następująco:

1.  $\bar{e}^1 \leftarrow \bar{e}^1;$   $\hat{e}$  $x^1 := \frac{\bar{e}^1}{\bar{e}^1}$  $\frac{\epsilon}{\|\bar{e}^1\|},$ 2.  $\bar{e}^2 \leftarrow \bar{e}^2 - \langle \bar{e}^2, \hat{e}^1 \rangle \hat{e}^1;$   $\hat{e}^2$  $2 := \frac{\bar{e}^2}{\bar{e}^2}$  $\frac{\epsilon}{\|\bar{e}^2\|},$ . . . . . . *N*.  $\bar{e}^N$  ←  $\bar{e}^N$  – *N* X*−*1 *k*=1  $\langle e^N, e^k \rangle \hat{e}^k; \qquad e^N := \frac{\bar{e}^N}{\bar{e}^N}$  $\frac{e}{\|\bar{e}^N\|},$ 

gdzie  $\cdot \leftarrow \cdot : \mathbb{R}^N \to \mathbb{R}^N$  to operator przypisania.

Ortonormalizacja Grama-Schmidta nie tylko zwróci nam zortonormalizowane osie  $\hat{e}^i$ ,  $i = 1, \ldots, N$ , ale także normy  $\|\bar{e}^i\|$ ,  $i = 1, \ldots, N$  powstałe w trakcie procesu, a które bezpośrednio posłużą nam do wyznaczenia kolejnego przybliżenia wartości wykładników Lapunowa  $\lambda^i$ ,  $i = 1, ..., N$  rozpatrywanego układu.

## **2.3.3 Błąd względno-bezwzględny**

W definicji wykładników Lapunowa występuje granica ciągu liczbowego. Interesować nas będzie przybliżenie wartości granicy tego ciągu, taką wartością elementu tego ciągu, która wyznaczy nam jego granicę z zadaną przez nas dokładnością. Naszym kryterium będzie *względno-bezwzględny test zbieżności* o dopuszczalnym błędzie względnym  $E_{rel} \in \mathbb{R}_+$  (ang. relative error) i dopuszczalnym błędzie bezwzględnym  $E_{abs} \in \mathbb{R}_+$  (ang. absolute error) przebiegający następująco:

- 1. Z przybliżeń wykładników Lapunowa  $\mathbb{R} \ni \lambda_n^i, i = 1, \ldots, N, n \in \mathbb{Z}_+$ utworzymy wektor postaci  $(\lambda_n^i : i = 1, ..., N) =: \bar{\lambda}_n \in \mathbb{R}^N, n \in \mathbb{Z}_+;$ będziemy także pamiętać wektor  $(\lambda_{n-1}^i : i = 1, ..., N) := \overline{\lambda}_{n-1} \in \mathbb{R}^N$ , *n ∈* Z<sup>+</sup> przybliżeń wykładników Lapunowa z poprzedniego kroku.
- 2. Aby sprawdzić, czy uzyskaliśmy już pożądaną dokładność przybliżeń wykładników Lapunowa sprawdzimy wartość logiczną warunku

$$
\|\bar{\lambda}_{n-1}-\bar{\lambda}_n\|
$$

gdy będzie on prawdziwy przypiszemy  $\forall$  1  $\leqslant i \leqslant N$ :  $\lambda^i := \lambda_n^i$  i w celu ich weryfikacji porównamy je z danymi literaturowymi.

Powodem, dla którego nie użyjemy tutaj prostszego bezwzględnego testu zbieżności jest fakt, że byłby on czuły na skalowanie wartości wykładników Lapunowa.

## **2.3.4 Algorytm wyznaczania wykładników Lapunowa**

Mając dany układ (*X, T, R*)*,* wykładniki Lapunowa wyznaczymy następująco:

- 1. Wybierzemy jego stan początkowy $\bar{x}'_0 \in \mathbb{R}^N,$ ustalimy dopuszczalną wartość błędu względnego  $E_{rel} \in \mathbb{R}_+$  i bezwzględnego  $E_{abs} \in \mathbb{R}_+$ , ustalimy maksymalną dopuszczalną ilość symulacji *simsmax ∈* Z<sup>+</sup> i czas każdej symulacji  $t_s \in \mathbb{R}_+$  (tylko w przypadku układu ciągłego).
- 2. Dokonamy ewolucji układu przez pewien czas *tss ∈ T* zgodnie z regułą ewolucji *R* do nowego stanu początkowego  $\mathcal{R}^{t_{ss}}(\bar{x}'_0) =: \bar{x}_0 \in X$  tak, aby przejść ze stanu przejściowego układu do jego stanu ustalonego.
- 3. Utworzymy *N* ortonormalnych i zaczepionych w stanie  $\bar{x}_0 \in X$  osi postaci  $\mathbb{R}^N \ni \bar{x}_0 + (\delta_{ij}: j = 1, ..., N) =: \hat{e}_0^i, i = 1, ..., N$ , gdzie przez  $\delta$ <sup>*·*</sup> :  $\mathbb{Z}_+ \times \mathbb{Z}_+ \to \{0,1\}$  oznaczyliśmy deltę Kroneckera.
- 4. Ustalimy sumę logarytmów norm  $\mathbb{R}_{\geqslant 0} \ni \Sigma \bar{\lambda} \leftarrow 0$  osi  $\hat{e}_0^i$ ,  $i = 1, \ldots, N$ , wektor wyładników Lapunowa  $\mathbb{R}^N \ni (\lambda^i : i = 1, ..., N) =: \bar{\lambda} \leftarrow 0$ , wektor  $\mathbb{R}^N \ni (\lambda_{prev}^i: i = 1, ..., N) =: \overline{\lambda}_{prev}$  przechowujący ich poprzednią wartość, ilość przeprowadzonych symulacji  $\mathbb{Z}_{\geq 0} \ni \text{sim } s \leftarrow 0$  oraz flagę *{*0*,* 1*} 3 conv ←* 0 (ang. converged) sprawdzającą czy błąd względnobezwzględny jest już mniejszy niż błąd przez nas akceptowalny.
- 5. Dopóki flaga sprawdzająca będzie miała wartość fałszu  $\left( \text{conv} \neq 0 \right)$ :
	- (a) Zwiększymy ilość symulacji *sims* o jeden.
	- (b) Jeśli ilość przeprowadzonych symulacji będzie większa niż ich maksymalna dopuszczalna ilość (*sims > simsmax*)*,* zwrócimy komunikat *"Brak zbieżności"* i przejdziemy do 7.
	- (c) Zapamiętamy aktualną wartość wykładników Lapunowa $\bar{\lambda}_{prev} \leftarrow \bar{\lambda}.$
	- (d) Dokonamy w przypadku układu dyskretnego, odpowiednio ciągłego jednej iteracji, odpowiednio całkowania przez czas *ts,* w obu przypadkach: stanu początkowego ¯*x*<sup>0</sup> zgodnie z regułą ewolucji *R* i jednocześnie $N$  wektorów $\hat{e}_0{}^i$ zgodnie z linearyzacją reguły ewolucji  $\mathcal{DR}_{\bar{x}_{t'}}$ , gdzie  $t' \in \mathcal{T}(\bar{x}_0, \cdot)$ , otrzymująć stan  $\bar{x}_{t_s} \in X$  i nieortonormalne wektory  $\bar{e}_{t_s}^i$ ,  $i = 1, \ldots, N$ .
	- (e) Dokonamy ortonormalizacji Grama-Schmidta otrzymując z wektorów  $\bar{e}_{t_s}^i$ ,  $i = 1, ..., N$  ortonormalne wektory  $\hat{e}_{t_s}^i$ ,  $i = 1, ..., N$  i  $z$ apamiętując wektor norm  $\mathbb{R}^N \ni (\|\vec{e}_{t_s}^{\prime\iota}\|: i = 1, \ldots, N) =: \|\vec{e}_{t_s}^{\prime}\|$ wektorów  $\bar{e}_{t_s}^i$ ,  $i = 1, ..., N$  już po ich ortogonalizacji, ale przed ich ortonormalizacją.
	- (f) Zaktualizujemy wartość sumy logarytmów norm  $\|\bar{e}'_{t_s}\|$  wektorów  $\bar{e}_{t_s}$ <sup>*i*</sup>,  $i=1,\ldots,N$ o logarytm o podstawie 2 z norm wektorów  $\|\bar{e}'_{t_s}\|$  $(\Sigma \bar{\lambda} \leftarrow \Sigma \bar{\lambda} + \lg \|\bar{e}'_{t_s}\|).$
- (g) Przypiszemy wektorowi wykładników Lapunowa w przypadku układu dyskretnego, odpowiednio ciągłego wartość  $\bar{\lambda}$  ← Σ $\bar{\lambda}$  / sims, odpowiednio  $\bar{\lambda} \leftarrow \Sigma \bar{\lambda} / \sin s \cdot t_s$ .
- (h) Przypiszemy  $\bar{x}_0 \leftarrow \bar{x}_{t_s}$  i  $\bar{e}_0^i \leftarrow \bar{e}_{t_s}^i$ ,  $i = 1, \ldots, N$ .
- (i) Zaktualizujemy wartość flagi na podstawie względno-bezwzględnego testu zbieżności wykładników Lapunowa:  $conv \leftarrow \|\bar{\lambda}_{prev} - \bar{\lambda}\| < E_{rel} \cdot \|\bar{\lambda}\| + E_{abs}.$
- (i) Jeśli *conv* = 1, to przejdziemy do 6, a jeśli *conv* = 0, to przejdziemy do 5.
- 6. Zwrócimy wektor wykładników Lapunowa *λ*¯ układu.
- 7. Zakończymy działanie algorytmu.

## **2.3.5 Algorytm wyznaczania wymiaru Lapunowa**

Mając dany wektor wykładników Lapunowa *λ*¯ *∈* R *<sup>N</sup>* układu, jego wymiar Lapunowa  $LD \in \mathbb{R}_{\geqslant 0}$  wyznaczymy następująco:

- 1. Posortujemy wektor wykładników Lapunowa  $\bar{\lambda}$  malejąco tak, że  $\bar{\lambda}[0] = \lambda^1$ ,  $a \bar{\lambda}[N-1] = \lambda^N.$
- 2. Zapamiętamy wymiar układu  $dim = \text{len }\bar{\lambda}$ ; ustalimy sumę wykładników Lapunowa  $\mathbb{R} \ni \Sigma \overline{\lambda} \leftarrow \overline{\lambda}[0]$  oraz liczbę  $\mathbb{R} \ni j \leftarrow 0$ , zainicjujemy sumę wykładników Lapunowa z poprzedniej iteracji Σλ<sub>ρrev</sub> ∈ R<sup>N</sup> i wymiar lapunowa  $LD \in \mathbb{R}_{\geqslant 0}$ .
- 3. Dopóki suma wykładników będzie nieujemna i liczba *j* mniejsza niż wymiar  $dim$  układu ( $\Sigma \overline{\lambda} \geq 0 \land j < dim$ ):
	- (a) Przypiszemy  $\Sigma \bar{\lambda}_{prev} \leftarrow \Sigma \bar{\lambda}.$
	- (b) Zaktualizujemy sumę wykładników Lapunowa  $\Sigma \bar{\lambda} \leftarrow \Sigma \bar{\lambda} + \bar{\lambda} [j + 1]$ *.*
	- (c) Przypiszemy  $LD \leftarrow j + \sum \bar{\lambda} / |\bar{\lambda}|j + 1|$ .
	- (d) Zwiększymy liczbę *j* o jeden.
- 4. Zwrócimy wymiar Lapunowa układu *LD.*
- 5. Zakończymy działanie algorytmu.

#### **2.3.6 Układy zależne od parametru**

Do tej pory rozpatrywaliśmy układy postaci (R *<sup>N</sup> , T, R*)*,* gdzie reguła ewolucji była funkcją *R*: R *<sup>N</sup> →* R *<sup>N</sup> .* Układy dyskretne o przykładowych równaniach różnicowych postaci

$$
\bar{x}_{t+1} = 2\bar{x}_t \text{ i } \bar{x}_{t+1} = 3\bar{x}_t, \text{ gdzie } t \in \mathbb{Z}_{\geqslant 0}, \bar{x}_t \in \mathbb{R}^N
$$

lub układy ciągłe o przykładowych równaniach różniczkowych postaci

$$
\dot{\bar{x}}_t = 2\bar{x}_t \text{ i } \dot{\bar{x}}_t = 3\bar{x}_t, \text{ gdzie } t \in \mathbb{R}_{\geqslant 0}, \ \bar{x}_t \in \mathbb{R}^N
$$

przedstawiały dla nas zupełnie różne układy, dla których niezależnie wyznaczaliśmy wykładniki i wymiar Lapunowa.

Można jednak zauważyć, że reguły ewolucji przedstawione powyżej, będą najcześciej regułami ewolucji tego samego obiektu badań, ale przy innych założeniach co do jego podatności na wpływ czynników zewnętrznych. Zasadne więc wydaje się sparametryzowanie przedstawionych wyżej reguł ewolucji do postaci

$$
\bar{x}_{t+1} = p\bar{x}_t, \text{ gdzie } p \in P, t \in \mathbb{Z}_{\geqslant 0}, \ \bar{x}_t \in \mathbb{R}^N
$$

dla układów dyskretnych oraz do postaci

$$
\dot{\bar{x}}_t = p\bar{x}_t, \text{ gdzie } p \in P, t \in \mathbb{R}_{\geqslant 0}, \ \bar{x}_t \in \mathbb{R}^N
$$

dla układów ciągłych i zbadanie jak wykładniki i wymiar Lapunowa będą się zmieniać na wybranym przez nas przedziale zmienności parametru *p*.

Ogólniej, będziemy rozważać *układy zależne od parametru,* czyli czwórki  $(\mathbb{R}^N, P^M, T, \mathcal{R}_{P^M})$  o *M*-wymiarowych *zbiorach parametrów*  $P^M$  i regułach ewo- $\text{lucji postaci } \mathcal{R}_{PM} \colon P^M \times \mathbb{R}^N \to \mathbb{R}^N.$ 

## **2.3.7 Badanie zależności wykładników i wymiaru Lapunowa od parametru układu**

Ze względu na wielowymiarowość parametru  $\bar{p} := (p^j, j = 1, \ldots, M) \in P^M$ układu, podczas badania jego wpływu na wartości wykładników i wymiaru Lapunowa, ograniczymy się jedynie do badania wpływu jednej z jego składowych, przy ustaleniu reszty z nich. Wpływ ten będziemy badać na wybranym przez nas przedziale jego zmienności. W efekcie, przy ustalonym *j ∈ {*1*, . . . , M}* uzyskamy zależności postaci

$$
\lambda^{i}(p^{j}), i = 1, \ldots, N, \text{ oraz } LD(p^{j}).
$$

Całość nałożymy na wspólny wykres i przeanalizujemy.

To nowe podejście w badaniu układów, pozwoli nam ujawnić niewidoczne wcześniej zależności i trendy, a w konsekwencji pozwoli nam podzielić podzbiory zbioru parametrów układu na bezpieczne (wzg. ciekawe), odpowiednio niebezpieczne (wzg. nudne)<sup>3</sup>, w których mała zamiana składowej  $p^j, j \in \{1, ..., M\}$ parametru  $\bar{p} \in P^M$  układu spowoduje, odpowiednio nie spowoduje jakościowej zmiany ewolucji układu i typu jego atraktora.

## **2.4 Przebadane układy dynamiczne - krótki opis**

## **2.4.1 Układ Lorenza**

Układ Lorenza jest przykładem trójwymiarowego układu ciągłego o stanie  $\bar{x}_t = (x_t, y_t, z_t) \in \mathbb{R}^3$ , parametrze  $\bar{p} = (s, r, b) \in P^3_+$  i regule ewolucji  $\mathcal{R}_{P^3_+}$ postaci

<sup>3</sup>W zależności od tego czy jesteśmy inżynierem, czy naukowcem.

$$
\begin{pmatrix}\n\dot{x}_t \\
\dot{y}_t \\
\dot{z}_t\n\end{pmatrix} = \begin{pmatrix}\ns(y_t - x_t) \\
(r - z_t)x_t - y_t \\
x_t y_t - bz_t\n\end{pmatrix}, \ t \in \mathbb{R}_{\geq 0}.
$$

Układ ten został zaproponowany w 1962 roku przez amerykańskiego matematyka i meteorologa Edwarda Lorenza, jako radykalnie uproszczony model dwuwymiarowej konwekcji gazu w zbiorniku ogrzewanym jednorodnie na dole i ochładzanym jednorodnie na górze. Był on jednym z pierwszych i jest prawdopodobnie najbardziej popularnym układem cechującym się chaotycznym atraktorem dla pewnych wartości parametrów jego reguły ewolucji. O jego znaczeniu może świadczyć fakt, że kolejne dwa przebadane przez nas w niniejszej pracy modele są bezpośrednio związane z układem Lorenza.

W celu nabrania intuicji dotyczącej modelu wyjaśnimy teraz krótko znaczenie każdej składowej stanu i parametru występującej w modelu:

- *x<sup>t</sup>* charakteryzuje intensywność ruchów konwekcyjnych,
- *y<sup>t</sup>* wyraża różnicę temperatur pomiędzy wstępującymi i zstępującymi prądami gazu,
- *z<sup>t</sup>* wyraża rozbieżność pionowego profilu temperatury od profilu liniowego,
- *s* jest liczbą Prandtla wyrażającą stosunek lepkości gazu do jego przewodnictwa cieplnego,
- *r* jest liczbą Rayleigha determinującą dominację przewodzenia lub konwekcji w procesie wymiany ciepła,
- *b* wyraża geometrię układu.

Na podstawie pracy [6] przytoczymy teraz dwa fakty o układzie Lorenza, które pozwolą nam dodatkowo zweryfikować wyniki obliczeń numerycznych jego wykładników i wymiaru Lapunowa:

- 1. Układ Lorenza jest układem dyssypatywnym (fakt ten uzyskamy na podstawie testu dyssypatywności układu i załóżeniu o dodatniości każdej składowej jego parametru). Na mocy wniosku z twierdzenie o zerowej objętości atraktora wykluczymy więc dla niego możliwość wystąpienia atraktora typu kwazicykl graniczny.
- 2. Dla wartości *r <* 1 składowej *r* parametru układu, jego atraktorem będzie stan stały.

## 2.4.2 Układ Hénona

Układ Hénona jest przykładem dwuwymiarowego układu dyskretnego o stanie  $\bar{x}_t = (x_t, y_t) \in \mathbb{R}^2$ , parametrze  $\bar{p} = (a, b) \in P^2_+$  i regule ewolucji  $\mathcal{R}_{P^2_+}$  postaci

$$
\left(\begin{array}{c} x_{t+1} \\ y_{t+1} \end{array}\right) = \left(\begin{array}{c} 1 - ax_t^2 + y_t \\ bx_t \end{array}\right), \ t \in \mathbb{Z}_{\geq 0}.
$$

Układ ten został zaproponowany w 1969 roku przez francuskiego matematyka i astronoma Michela Hénona, który zainspirowany chaotyczną ewolucją układu Lorenza chciał stworzyć prosty w badaniu, dyskretny układ cechujący się podobnym do układu Lorenza zachowaniem. Układ jest właściwie uproszczonym modelem przekroju Poincar´ego układu Lorenza, ale od swojego opublikowania zaczął żyć własnym życiem i często jest studiowany jako sam w sobie ciekawy matematycznie model, bez odwoływania się do jego fizycznej genezy.

Regułę ewolucji układu Hénona można podzielić na trzy kroki:

- 1. Wygięcie  $(x_{t'}, y_{t'}) = (x_t, 1 ax_t^2 + y_t)$ , zachowujące pole powierzchni.
- 2. Zwężenie  $(x_{t''}, y_{t''}) = (bx_{t'}, y_{t'})$  w kierunku osi x.
- 3. Odbicie  $(x_{t+1}, y_{t+1}) = (y_{t''}, x_{t''})$  względem prostej  $y = x$ .

Dzięki takiemu przedstawieniu będziemy mogli nabrać intuicji dotyczącej modelu H´enona i zinterpretować występujące w nim składowe stanu i parametru:

- *x<sup>t</sup>* jest pierwszą składową położenia stanu,
- *y<sup>t</sup>* jest drugą składowa położenia stanu,
- *a* ma wpływ na siłę wygięcia pierwszej składowej stanu,
- *b* determinuje o jaki czynnik układ ulega zwężeniu.

## 2.4.3 Układ Rösslera

Układ Rösslera jest przykładem trójwymiarowego układu ciągłego o stanie  $\bar{x}_t = (x_t, y_t, z_t) \in \mathbb{R}^3$ , parametrze  $\bar{p} = (a, b, c) \in P^3_+$  i regule ewolucji  $\mathcal{R}_{P^3_+}$ postaci

$$
\begin{pmatrix} \dot{x}_t \\ \dot{y}_t \\ \dot{z}_t \end{pmatrix} = \begin{pmatrix} -(x_t + y_t) \\ x_t + ay_t \\ b + z_t(x_t - c) \end{pmatrix}, t \in \mathbb{R}_{\geq 0}.
$$

Układ został wymyślony w 1979 przez niemieckiego biochemika Otto Rösslera jako model czysto teoretyczny, który miał zachowywać się podobnie do układu Lorneza, ale być od niego łatwiejszym w analizie. Później okazało się, że nadaje się on także do modelowania równowagi w reakcjach chemicznych. Cechuje się on występowaniem atraktora chaotycznego dla pewnych wartości parametru.

Cechą charakterystyczną układu Rösslera jest fakt, że układ ten zrzutowany na płaszczyznę xy jest liniowy. Jedyna chaotyczność jego ewolucji tkwi więc w jego z-owej składowej. Gdyby *z* = 0 i *a* = 0 to układ wykonywał by oscylacje w płaszczyźnie xy. Parametr  $a \neq 0$  przekształca ten ruch w spiralę: na zewnątrz gdy *a >* 0 i do wewnątrz gdy *a <* 0*.* Składowa z-owa natomiast zawraca spiralę na zewnątrz z powrotem do początku układu współrzędnych oraz jest odpowiedzialna za nagłe skoki w górę w trakcie oscylacji po płaszczyźnie xy, które są zależne od parametrów *b* i *c.*

## **2.4.4 Układ Rabinovicha-Fabrikanta**

Układ Rabinovicha-Fabrikanta jest przykładem trójwymiarowego układu ciągłego o stanie  $\bar{x}_t = (x_t, y_t, z_t) \in \mathbb{R}^3$ , parametrze  $\bar{p} = (a, g) \in P^2_+$  i regule ewolucji  $\mathcal{R}_{P_+^2}$  postaci

$$
\begin{pmatrix}\n\dot{x}_t \\
\dot{y}_t \\
\dot{z}_t\n\end{pmatrix} = \begin{pmatrix}\ny_t(z_t - 1 + x_t^2) + gx_t \\
x_t(3z_t + 1 - x_t^2) + gy_t \\
-2z_t(a + x_t y_t)\n\end{pmatrix}, \ t \in \mathbb{R}_{\geq 0}.
$$

Układ ten został zaproponowany w 1977 przez rosyjskiego fizyka i neurobiologa Mikhaila Rabinovicha oraz inżyniera Anatoly'ego Fabrikanta do modelowania samomodulacji fal w nierównowagowych ośrodkach, w szczególności ośrodkach dyspersyjnych.

Układ ten może powodować największe, z badanych przez nas układów, trudności w trakcie obliczeń numerycznych ze względu na występowanie w nim członów kwadratowych i sześciennych.

Warto zwrócić uwagę, że jego zachowanie asymptotyczne będzie istotnie zależało od tego który z parametrów układu *a,* czy *g* będzie większy (fakt ten uzyskamy na podstawie testu dyssypatywności układu i załóżeniu o dodatniości każdej składowej jego parametru). W przypadku *g < a* układ Rabinovicha-Fabrikanta będzie dyssypatywny i na mocy wniosku z twierdzenie o zerowej objętości atraktora wykluczymy dla niego możliwość wystąpienia atraktora typu kwazicykl graniczny.

# **3 Część programistyczna**

## **3.1 Implementacja algorytmów**

Kod, który został napisany na potrzeby niniejszej pracy, był od samego początku pisany tak, aby mógł być w przyszłości użyty przez osoby trzecie do badania wykładników i wymiaru Lapunowa, a w konsekwencji typu atraktorów układów dynamicznych. Z tego powodu pozwolimy sobie teraz czytelnika po krótce z nim zapoznać.

Kod ten został podzielony na dwie części. Część obliczeniowa została napisana w Fortranie 90 i skompilowana przez kompilator GNU Fortran 4.6.3; część wizualizacyjna natomiast została napisana w Pythonie 2.7.3 z wykorzystaniem środowiska IPython Notebook 1.2.1 oraz pythonowej bibilioteki graficznej matplotlib 1.1.1rc. Łącznikiem pomiędzy nimi był tekstowy plik <zbadany układ>.dat.

Kod fortranowy został zaprojektowany według filozofii budowania abstrakcji na abstrakcji. Procedury końcowe zostały złożone z ciągu wywołań procedur i funkcji pośrednich. Dzieki temu zarówno ich zaprogramowanie jak i zrozumienie ich działania nie było trudniejsze niż zaprogramowanie i zrozumienie działania procedur i funkcji je budujących. W programie została przyjęta konwencja podawania nazw skalarów małą literą, natomiast wektorów i macierzy wielką literą. Nazwy zmiennych starały się jak najlepiej odzwierciedlać obiekt, który miały reprezentować; funkcje i procedury natomiast – manipulacje, jakim obiekty te miały zostać poddane.

I tak na całość złożyły się następujące funkcje i procedury:

- 1. Procedura CREATE EVOLUTION tworząca po zadaniu przez użytkownika *N*-wymiarowego stanu początkowego jednowymiarową tablicę, przechowującą zarówno ewolucję punktu trajektorii układu, jak *N* i zaczepionych w nim osi ewoluującej z punktem kuli stanów początkowych.
- 2. Pomocnicza funkcja norm zwracająca normę podanego jej wektora.
- 3. Pomocnicza funkcja PROJECTION zwracająca rzut wektora na wersor.
- 4. Prcedura GS ORTONORMALIZATION dokonująca na podanej jej bazie wektorów procesu ich ortonormalizacji. Dodatkowo procedura ta zwracała normy wektorów bazowych powstałych po ortogonalizacji, ale przed ich normalizacją. Było to bezpośrednio używane do wyznaczania kolejnych przybliżeń wykładników Lapunowa badanego układu.
- 5. Procedura RK4 SOLVER całkująca ciągły układ dynamiczny na zadanym jej obszarze z wykorzystaniem metody numerycznej Rungego-Kutty  $czwartego rzędu<sup>4</sup>$ .

 $^4$ Napisana w celu posiadania maksymalnej kontroli nad badanymi układami w trakcie ich całkowania. Używana wcześniej procedura fortranowa wykazywała nieraz kompletnie niezrozumiałe i niepożądane dla nas zachowania.

- 6. Funkcje HENON, LORENZ, ROSSLER, RABFAB wyliczające wartość reguły ewolucji ewoluującego stanu, jak i wyliczające iloczyn osi ewoluującej kuli stanów początkowych z jakobianem ich reguły ewolucji.
- 7. Procedura CALC LYAPUNOV EXPONENTS wyliczająca z zadaną dokładnością wartości wykładników Lapunowa układu w ustalonym punkcie jego przestrzeni parametrów.
- 8. Pomocnicza procedura INSERT SORT dokonująca sortowania przez wstawianie podanej jej listy wartości<sup>5</sup>.
- 9. Funkcja lyapunov dimension wyliczająca na podstawie uzyskanych wartości wykładników Lapunowa wymiar Lapunowa układu.
- 10. Pomocnicza procedura attractor type zwracająca tekstową interpretację wyniku liczbowego zwróconego przez funkcję lyapunov dimension.
- 11. Procedura CALC LYAPUNOV SPECTRUM główna procedura programu, wyliczająca z zadaną dokładnością wartości wykładników Lapunowa układu na wybranym przez użytkownika przekroju przestrzeni parametrów badanego układu.

Kod pythonowy został napisany, głównie strukturalnie z racji na promowanie interaktywności, w trakcie projektowania programu komputerowego w środowisku IPython Notebook. Wyświetlanie wykresów wyników fortranowych jak i badanie trajektorii układów, nie powinno przyspożyć czytelnikowi większej trudności, dlatego jego szczegółowy opis pominiemy.

## **3.2 Przebadane układy dynamiczne - prezentacja wyników**

## **3.2.1 Układ Lorenza**

Pierwszym etapem badania układu Lorenza było porównanie otrzymywanych wykładników i wymiaru Lapunowa z danymi literaturowymi [4] dla parametrów  $s = 16$ ,  $r = 45.92$ ,  $b = 4$  i stanu początkowego  $\bar{x}_0 = (10, 1, 0)$ *.* Przedział czasu pomiędzy kolejnymi ortonormalizacjami Grama-Schmidta ustaliliśmy na 0*.*5*,* a następnie nałożyliśmy na niego siatkę o 50 krokach. Zarówno błąd względny jak i błąd bezwzględny ustaliliśmy na wartość 1*.*0*E−*6*,* która dawała nam już zadowalającą dokładność. Empirycznie ustaliliśmy także warunek maksymalnej dopuszczalnej liczby całkowań na wartość 5*.*5*E*4*.* Na początku wykonaliśmy 50 całkowań reguły ewolucji układu Lorenza, tak aby przejść ze stanu przejściowego do stanu ustalonego, a następnie rozpoczęliśmy właściwą część, której wyniki dawały kolejne przybliżenia wykładników Lapunowa. Po uzyskaniu wykładników wyliczaliśmy na ich postawie wymiar Lapunowa.

<sup>5</sup>Napisana z powodu braku dostępności tej funkcji w podstawowej bibliotece Fortrana 90. Ku naszemu wielkiemu zaskoczeniu.

Wyniki wykładników i wymiaru Lapunowa układu Lorenza uzyskane dla tak zadanych wartości prezentujemy w tabeli poniżej. Widać z niej, że wypadły one pozytywnie, a jedyna drobna różnica trzeciego wykładnika wzgledem danej literaturowej nie wpłynęła na pogorszenie wyniku wymiaru Lapunowa.

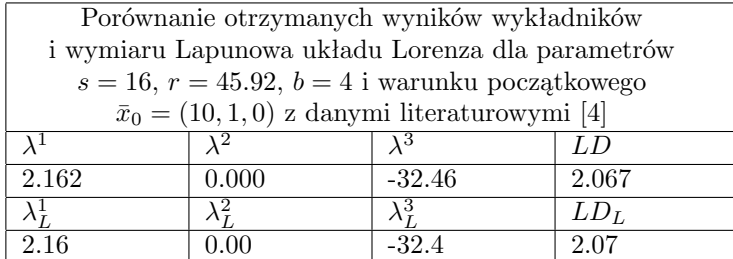

Poniższy wykres przedstawia przybliżenia wykładników Lapunowa po kolejnych całkowaniach. Widać, że ciąg wartości szybko się ustabilizował, co wzmacnia nasze przekonanie, że ich końcowa wartość zgodna z literaturą nie była kwestią przypadku.

Dla przejrzystości wyjaśniamy, że kolorem niebieskim oznaczyliśmy wykładnik  $\lambda^1$ , zielonym –  $\lambda^2$  i brązowym –  $\lambda^3$ . Wykładnik  $\lambda^3$  otrzymał dodatkowo brązową oś po prawej stronie, w celu uzyskania wiekszej przejrzystości wykresu.

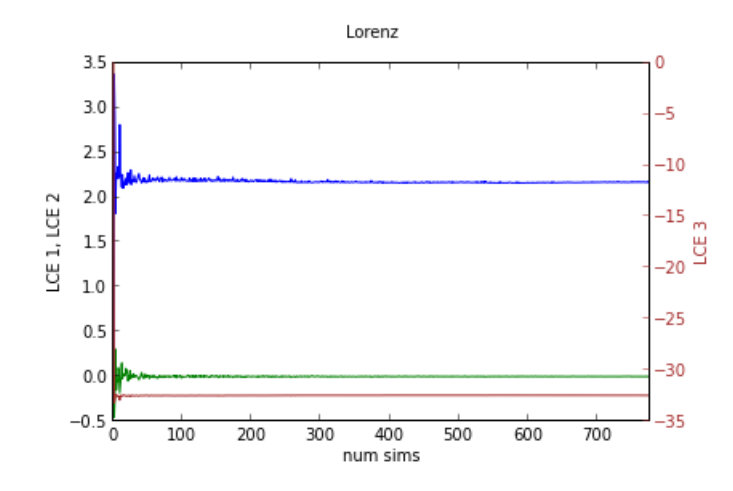

Rysunek 1: Wykres zbieżności wykładników Lapunowa układu Lorenza dla parametrów *s* = 16*, r* = 45.92*, b* = 4 i stanu początkowego  $\bar{x}_0 = (10, 1, 0)$ *.* 

Wiadomo, że atraktorem układu Lorenza dla tak zadanych wartości powinien być atraktor chaotyczny zwany atraktorem Lorenza. Wyświetlenie ustabilizowanej trajektorii układu faktycznie to potwierdziło, co prezentuje poniższy wykres.

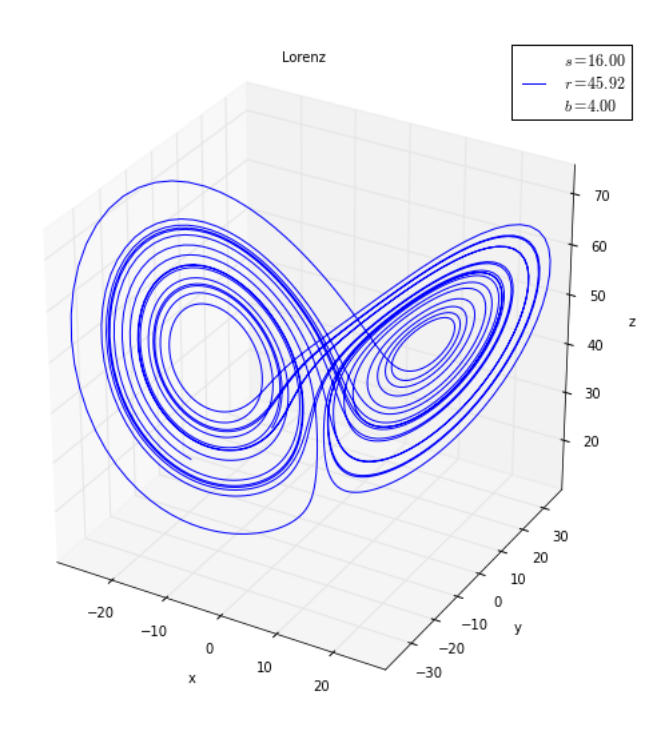

Rysunek 2: Atraktor układu Lorenza dla parametrów *s* = 16*, r* = 45*.*92*, b* = 4 i stanu początkowego  $\bar{x}_0 = (10, 1, 0)$ .

Drugim etapem badania układu Lorenza było potraktowanie go jako układu z parametrem i zbadanie jednowymiarowych przekrojów jego trójwymiarowej przestrzeni parametrów *s, r,* i *b.* Układ Lorenza okazał się wyjątkowo stabilny numerycznie tak, że udało się zbadać jego przekroje postaci

- 1.  $0 \le s \le 60$ ,  $r = 45.92$ ,  $b = 4$  o kroku  $ds = 0.1$ ,
- 2.  $s = 16, 0 \le r \le 60, b = 4$  o kroku  $dr = 0.1$ ,
- 3.  $s = 16$ ,  $r = 45.92$ ,  $0 \le b \le 60$  o kroku  $db = 0.1$ ,

dla ustalonego stanu początkowego  $\bar{x}_0 = (10, 1, 0)$ *.* 

Ogólnie przyjętą w pracy konwencją jest kod koloru. Wykładnik *λ* <sup>1</sup> będzie zawsze niebieski, *λ* <sup>2</sup> – zielony, *λ* <sup>3</sup> – brązowy. Jeśli wykres będzie zawierał trzecią oś to będzie ona należeć wyłącznie do najmniejszego co do wartości wykładnika układu i dla podkreślenia tego faktu, będzie ona posiadać taki sam kolor. Wymiar Lapunowa będzie potencjalnie czterokolorowy w zależności od tego jaki typ atraktora będzie w danej chwili reprezentował. Kolor żółty będzie oznaczać atraktor punktu stałego, czerwony – cykl graniczny, magenta – kwazicykl graniczny natomiast czarny – atraktor chaotyczny. Dodatkowo jego kolejne wartości

(kropki) połączone będą cienką czarną linią, umożliwiającą zauważenie małych okien, w których na chwilę zmieni się typ atraktora układu.

Poniższy wykres prezentuje wyniki uzyskane dla pierwszego przekroju.

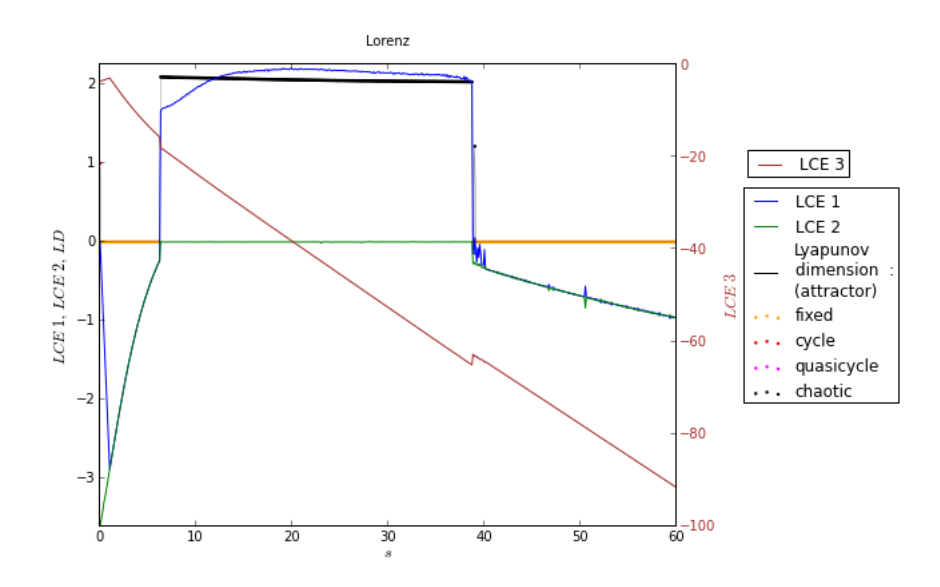

Rysunek 3: Wykładniki i wymiar Lapunowa układu Lorenza jako funkcja parametru  $0 \le s \le 60$ , przy ustalonych parametrach  $r = 45.92$  i  $b = 4$  i stanie początkowym  $\bar{x}_0 = (10, 1, 0)$ .

Najkrócej można powiedzieć, że układ w przedziale parametru *s* od około 7 do około 38 ma atraktor chaotyczny, natomiast poza nim dąży do stanu stałego. Widzimy, że wykładnik *λ* 3 jest stale ujemny, więc nie decyduje on o typie atraktora układu. Poza wspomnianym przedziałem wykładniki *λ* 1 i *λ* 2 są także ujemne i dlatego obserwujemy tutaj atraktor stanu stałego. Natomiast wewnątrz przedziału *λ* 1 jest dodatni, a *λ* 2 się zeruje i dlatego otrzymujemy tutaj atraktor chaotyczny.

Warto wspomnieć, że wartości wykładników wszystkich przebadanych układów zdają się nie być od siebie całkowicie niezależne. Bardzo często będziemy obserwować, że pewne dwa wykładniki będą się praktycznie pokrywać (*λ* 1 i *λ* 2 dla 3 *< s <* 7 i *s >* 38) lub będą wykazywały symetrię wzg. pewnej wartości na osi pionowej  $(\lambda^1 \, \mathrm{i} \, \lambda^2 \, \mathrm{d} \mathrm{a} \, s < 3)$ . Ich wykresy są natomiast prawie wszędzie ciągłe, z wyjątkiem punktów przestrzeni parametrów, w których dochodzi do zmiany typu atraktora. Informacji tych nie mogliśmy uzyskać badając wartość wykładników w ustalonym punkcie przestrzeni parametrów, co stanowi argument za badaniem układów chaotycznych nie w punkcie lecz w otoczeniu interesującego nas punktu, w celu ich lepszego zrozumienia.

Na wykresie poniżej widzimy wyniki uzyskane dla drugiego przekroju.

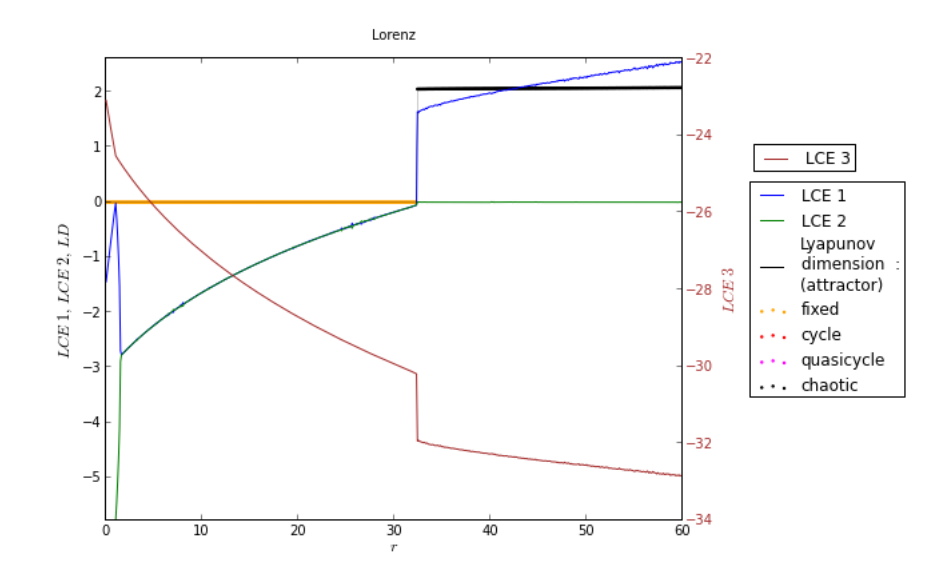

Rysunek 4: Wykładniki i wymiar Lapunowa układu Lorenza jako funkcja parametru  $0 \le r \le 60$ , przy ustalonych parametrach  $s = 16$  i  $b = 4$  i stanie początkowym  $\bar{x}_0 = (10, 1, 0)$ *.* 

Podobnie jak w przypadku pierwszego przekroju widzimy, że układ cechuje się pewną regularnością. Dla parametru *r* mniejszego od około 33 układ ma atraktor stanu stałego, natomiast powyżej tej wartości atraktor układu jest już chaotyczny. Wykładnik *λ* 3 jest stale ujemny, więc nie decyduje on o typie atraktora układu. Poniżej wartości  $r = 33$  wykładniki  $\lambda^1$  i  $\lambda^2$  są także ujemne i dlatego obserwujemy tutaj atraktor stanu stałego, natomiast powyżej tej wartości wykładnik *λ* 2 się zeruje, a wykładnik *λ* <sup>1</sup> ma wartość stale dodatnią i dlatego obserwujemy tutaj atraktor chaotyczny. Jak wspominaliśmy wcześniej, w ciągu wartości wykładników Lapunowa widać ich uderzającą, symetryczną wręcz zależność od siebie. Wiedzę tę można by wykorzystać do zbudowania układów chaotycznych, które dają się mimo wszystko kontrolować.

W celu weryfikacji otrzymanych w drugim przekroju wyników postanowiliśmy narysować trajektorię układu Lorenza dla parametrów *s* = 16*, r* = 20 i *b* = 4*.* Faktycznie, trajektoria zmierza do stanu stałego co prezentuje poniższy wykres.

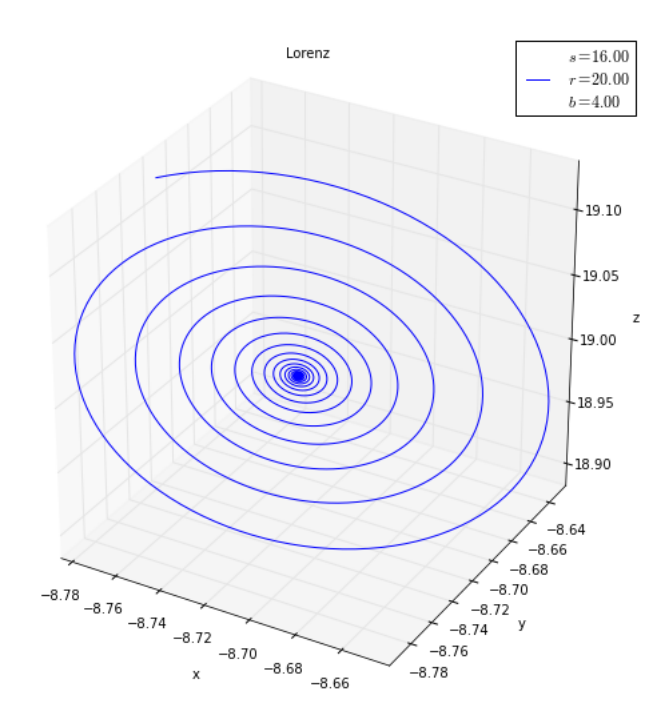

Rysunek 5: Atraktor układu Lorenza dla parametrów  $s = 16, r = 20$  i  $b = 4$  i stanu początkoweggo  $\bar{x}_0 = (10, 1, 0)$ .

Kolejny wykres przedstawia trzeci przekrój układu.

W przeciwieństwie do dwóch poprzednich jego zachowanie dla parametru *b <* 7*,* a zwłaszcza *b <* 4 jest dużo bardziej interesujące. Na początku obserwujemy występowanie cyklu granicznego poprzeplatanego z atraktorem chaotycznym, póżniej przechodzi on w atraktor chaotyczny, a dla parametru *b >* 7 atraktorem jest już stan stały. Widzimy także, że przedział *b <* 4 jest trudny numerycznie o czym świadczy fakt, że część wykresu mu odpowiadająca jest zaszumiona. Dodatkowo pojawił się w nim momentami kwazicykl graniczny, który dla układu dyssypatywnego jakim jest układ Lorenza jest niemożliwy do uzyskania. W przypadku zainteresowania badacza takim właśnie przedziałem przestrzeni parametrów układu Lorenza, musiałby on kwestię atraktora układu rozstrzygnąć inną metodą numeryczną, lub wielokrotnie wykreślić trajektorię układu w tym obszarze. Symetria w wartościach wykładników Lapunowa choć obecna jest w przypadku tego przekroju najmniej widoczna.

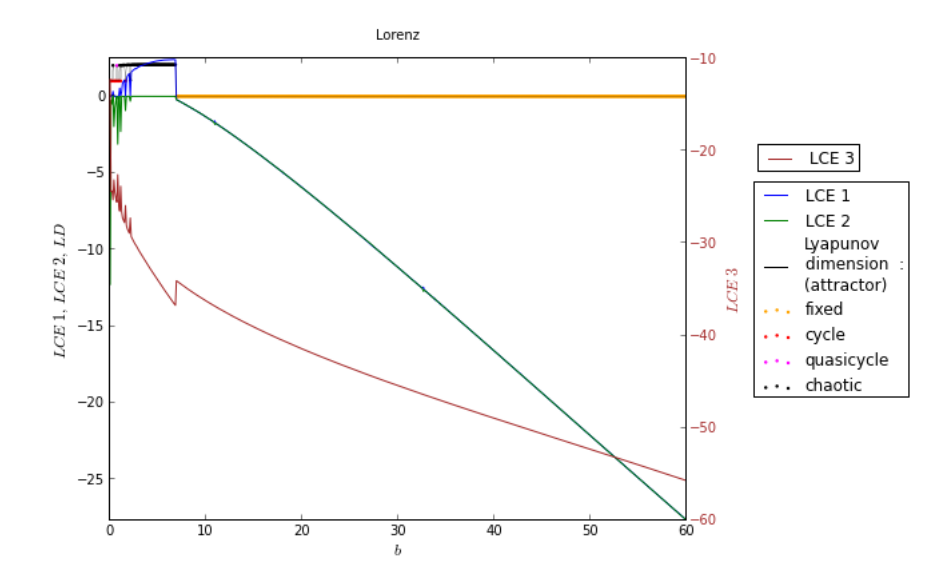

Rysunek 6: Wykładniki i wymiar Lapunowa układu Lorenza jako funkcja parametru  $0 \le b \le 60$ , przy ustalonych parametrach  $s = 16$  i  $r = 45.92$  i stanie początkowym  $\bar{x}_0 = (10, 1, 0)$ *.* 

Z powodu zaszumienia trzeciego przekroju dla parametru *b <* 4*,* możnaby całkowicie kwestionować uzyskane tam wyniki. W celu sprawdzenia tej możliwości postanowiliśmy wykreślić ustabilizowaną trajektorię układu dla parametrów  $s = 16$ ,  $r = 45.92$  i  $b = 0.6$ *.* Zgodnie z przewidywaniami (bardziej widocznymi w pliku pomiarowym) uzyskaliśmy dla nich cykl graniczny, który prezentujemy poniżej.

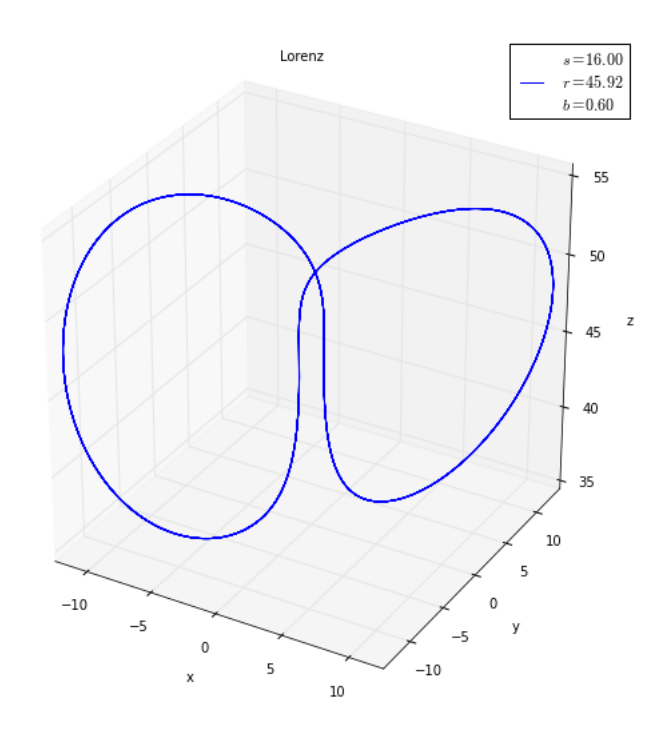

Rysunek 7: Atraktor układu Lorenza dla parametrów *s* = 16*, r* = 45*.*92 i *b* = 0*.*6 i stanu początkoweggo  $\bar{x}_0 = (10, 1, 0)$ .

#### **3.2.2 Układ H´enona**

Pierwszym etapem badania układu Hénona było porównanie otrzymanych wykładników i wymiaru Lapunowa z danymi literaturowymi [4] dla parametrów  $a = 1.4, b = 0.3$  i warunku początkowego  $\bar{x}_0 = (1, 0)$ . W przeciwieństwie do układów ciągłych ortonormalizacja Grama-Schmidta w układzie Hénona następowała po każdej jego iteracji. Czas jej wykonania był nieporównywalnie krótszy od czasu całkowania układów ciągłych co sprawiło, że był on znacznie szybszy do zbadania. Z tego powodu mogliśmy zmniejszyć zarówno błąd względny jak i bezwzględny wyznaczenia wykładników Lapunowa do wartości 1*.*0*E −* 7*,* by uzyskać lepszą ich dokładność. Empirycznie ustaliliśmy także warunek maksymalnej dopuszcalnej liczby iteracji na 1*E*7 (układy dyskretne wymagają o rząd większej liczby iteracji niż ciągłe całkowań, przy takim samym dopuszczalnym błędzie). Na początku wykonaliśmy 50 iteracji reguły ewolucji układu Hénona, tak aby przejść ze stanu przejściowego do stanu ustalonego, a następnie rozpoczęliśmy właściwą część, której wyniki dawały kolejne przybliżenia wykładników Lapunowa. Po uzyskaniu wykładników wyliczaliśmy na ich postawie wymiar Lapunowa.

Wyniki wykładników i wymiaru Lapunowa układu Hénona uzyskane dla

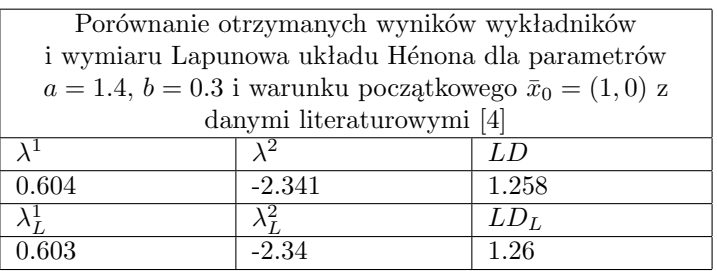

tak zadanych wartości prezentujemy w tabeli poniżej. Widzimy, że uzyskane wartości dobrze zgodziły się z danymi literaturowymi.

Poniższy wykres przedstawia przybliżenia wykładników Lapunowa po kolejnych iteracjach. Widać, że ciąg wartości stabilizuje się, ale przez długi czas doświadcza wahań wartości.

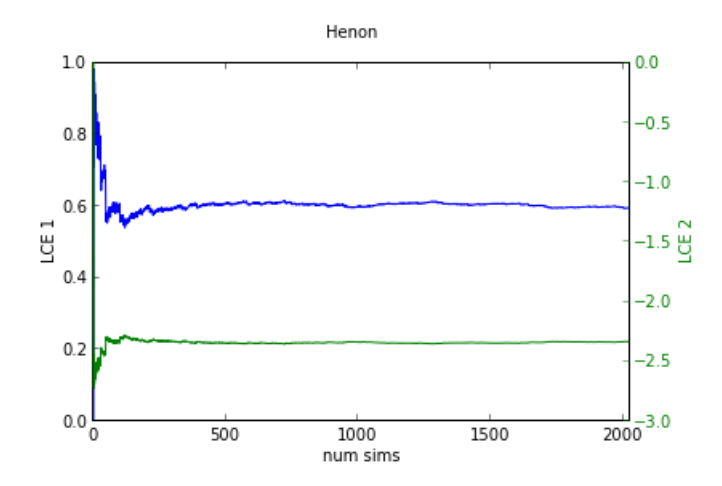

Rysunek 8: Wykres zbieżności wykładników Lapunowa układu Hénona dla parametrów  $a = 1.4$ ,  $b = 0.3$  i stanu początkowego  $\bar{x}_0 = (1, 0)$ .

Ogólnie należy wspomnieć, że dla zadanego warunku początkowego są parametry lepsze i gorsze pod względem zbieżności. Są takie, które w stanie ustalonym (tutaj przyjęliśmy 50 iteracji) zbiegają do pożądanej wartości po 2 iteracjach; są jednak takie, które potrzebują kilku milionów. Przyczyny takiego zachowania są nam niestety nieznane, ale są na pewno intrygujące i wydają się być warte dalszych badań. W szczególności należałoby odpowiedzieć na pytanie, czy jest to efekt numeryczny, czy własność samego układu.

Wiadomo, że atraktorem układu Hénona dla tak zadanych wartości powinien być atraktor chaotyczny zwany atraktorem Hénona. Wyświetlenie ustabilizowanej trajektorii układu faktycznie to potwierdziło, co prezentuje poniższy wykres.

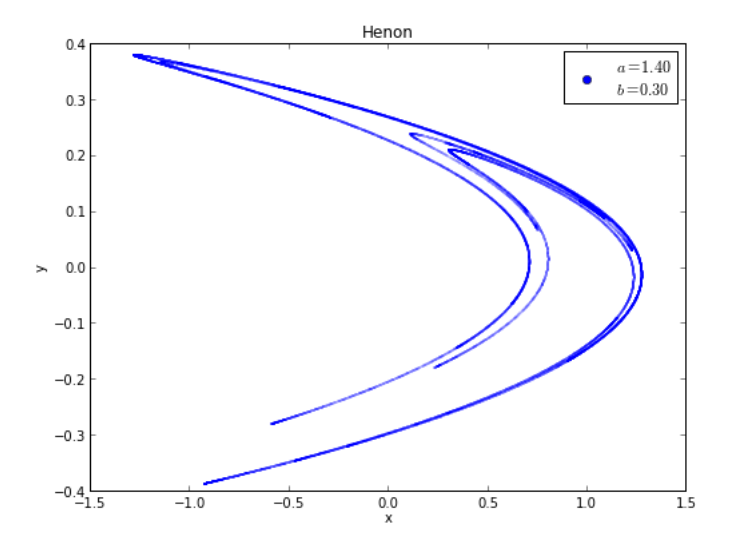

Rysunek 9: Atraktor układu Hénona dla parametrów  $a = 1.4, b = 0.3$  i stanu początkowego  $\bar{x}_0 = (1, 0)$ .

Drugim etapem badania układu H´enona było potraktowanie go jako układu z parametrem i zbadanie jednowymiarowych przekrojów jego dwuwymiarowej przestrzeni parametrów *a* i  $b^6$ . Dla układu Hénona udało się nam zbadać jego przekroje postaci

- 1.  $0.005 \leq a \leq 1.4, b = 0.3$  o kroku  $da = 0.005$ ,
- 2.  $a = 1.4$ ,  $0.001 \le b \le 0.314$  o kroku  $db = 0.001$ ,

dla ustalonego stanu początkowego  $\bar{x}_0 = (1, 0)$ *.* 

Poniższy wykres prezentuje wyniki uzyskane dla pierwszego przekroju.

 $^6$  Ponieważ jest to przestrzeń dwuwymiarowa spróbowaliśmy także narysować mapę iloczynu kartezjańskiego przedstawionych w pracy przekrojów. Niestety po 12h obliczeń, uzyskana mapa okazała się nieinteresująca, rozrzedzona i nierozróżniała atraktorów stanu stałego od dyskretnego cyklu granicznego, więc zrezygnowaliśmy z umieszczania jej w pracy. W przyszłości planujemy jednak wykorzystać heterogeniczne obliczenia równoległe i inną metodę rozróżniania atraktorów do jej ponownego zbadania.

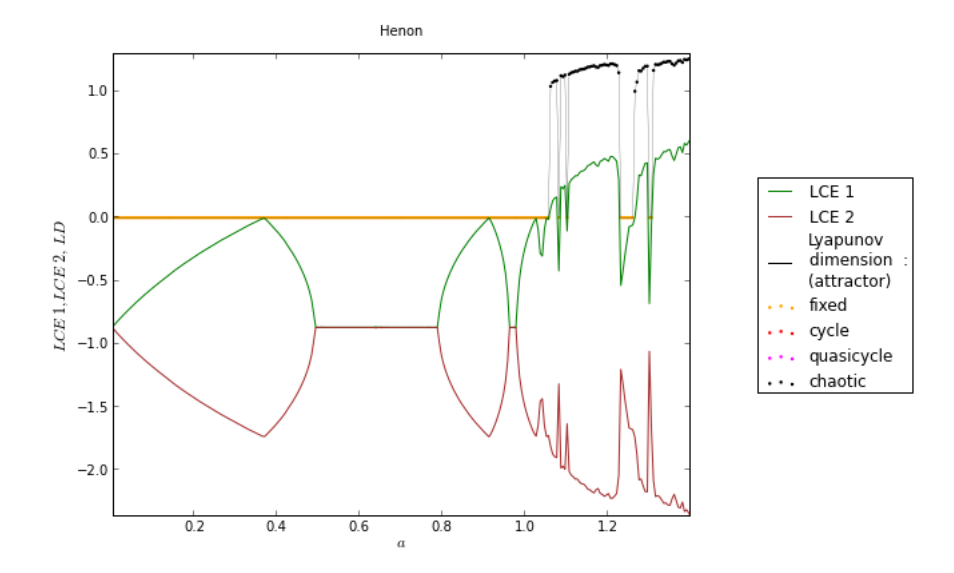

Rysunek 10: Wykładniki i wymiar Lapunowa układu Hénona jako funkcja parametru  $0.005 \leq a \leq 1.4$ , przy ustalonym parametrze  $b = 0.3$  i stanie początkowym  $\bar{x}_0 = (1, 0)$ .

Symietria tego układu jest wręcz piękna, gdyż występuje na całym zbadanym przez nasz przedziale, a po obróceniu wykresu o kąt prosty w prawo uzyskamy obraz przypominający.. choinkę. Widzimy, że dla parametru mniejszego od *a* = 1*.*05 atraktorem układu jest stan stały wzg. dyskretny cykl graniczny. Później zaczyna się obszar chaotyczny z kilkoma oknami (szczególnie jednym w okolicy *a* = 1*.*25), gdzie atraktorem znowu jest stan stały wzg. dyskretny cykl graniczny. Wykładnik *λ* 2 jest na wykresie stale ujemny, więc nie decyduje on o typie atraktora układu. W związku z tym układ jest chaotyczny tam, gdzie  $\lambda^1 > 0$ .

Aby potwierdzić, że wymiar Lapunowa nie odróżnia atraktorów typu stan stały i dyskretny cykl graniczny przedstawiamy poniżej dwie ustabilizowane trajektorie układu Hénona dla parametrów odpowiednio  $a = 0.1, b = 0.3$  i  $a = 1.25, b = 0.3.$ 

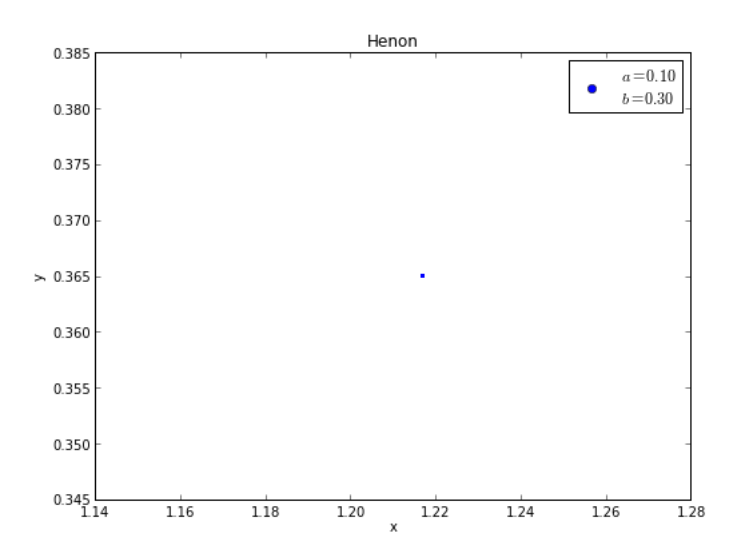

Rysunek 11: Atraktor układu Hénona dla parametrów  $a = 0.1, b = 0.3$ i stanu początkowego $\bar{x}_0 = (1,0).$ 

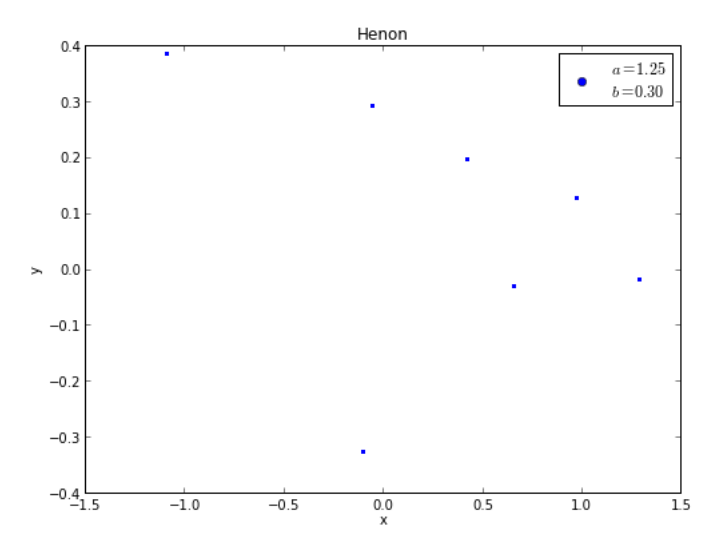

Rysunek 12: Atraktor układu Hénona dla parametrów  $a = 1.25, b = 0.3$ i stanu początkowego  $\bar{x}_0 = (1, 0)$ .

Faktycznie pierwszy z nich jest atraktorem typu stan stały, a drugi dyskretnym cyklem granicznym w literaturze określanym jako rozwiązanie okresowe o okresie 7. Oznacza to, że po 7 iteracjach sekwencja skoków stanów układu zaczyna się powtarzać. Drugi wykres dodatkowo potwierdza możliwość występowania atraktorów niechaotycznych dla parametru *a >* 1*.*25 i przy ustalonym parametrze *b* = 0*.*3*.* Dodatkowo, ciekawą obserwacją jest fakt, że położenie punktów rozwiązań okresowych układów, nie jest całkowicie dowolne. Można wysunąć przypuszczenie, że choć dla punktu przestrzeni stanów widocznego na drugim wykresie atraktor jest niechaotyczny, ma się wrażenie jakby działał on tutaj z ukrycia, gdyż te 7 stanów wciąż przypomina Hénonowy "bumerang". A co z układem Lorenza? Cykl graniczny przedstawiony na jednym z wykresów także przypominał Lorenzowskie "zderzenie galaktyk", ale w przeciwieństwie do niego "galaktyki" leżały prawie na jednej płaszczyźnie.

Poniższy wykres prezentuje wyniki uzyskane dla drugiego przekroju.

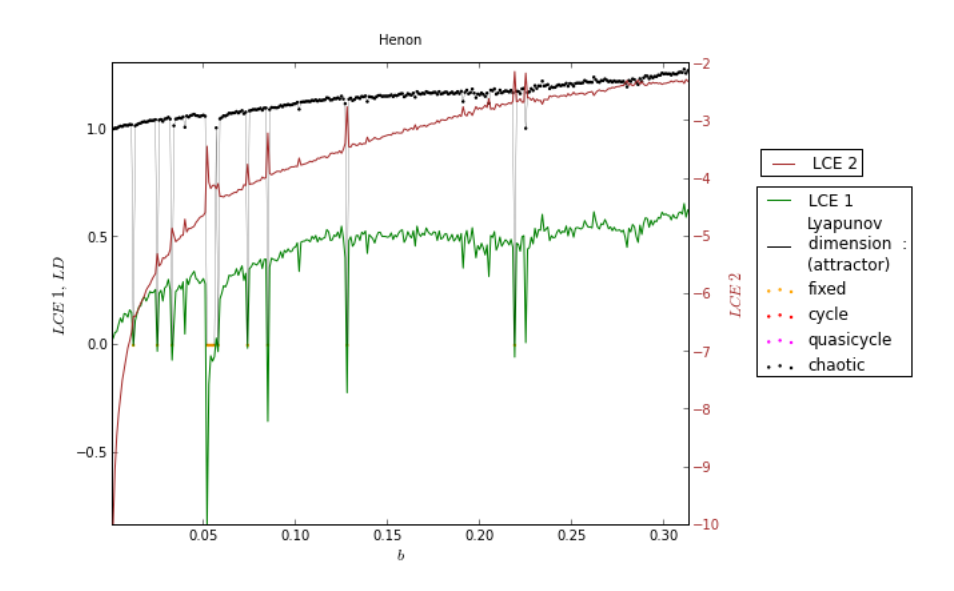

Rysunek 13: Wykładniki i wymiar Lapunowa układu Hénona jako funkcja parametru  $0.001 \leq b \leq 0.314$ , przy ustalonym parametrze  $a = 1.4$  i stanie początkowym  $\bar{x}_0 = (1, 0)$ .

Atraktorem układu Hénona jest na tym przekroju praktycznie cały czas atraktor chaotyczny z jednym wyraźnym oknem atraktora stanu stałego wzg. dyskretnego cyklu granicznego dla *b* = 0*.*06 oraz kilkoma innymi o czym świadczą czarne, pionowe linie na wykresie wymiaru Lapunowa. W przeciwieństwie do poprzedniego przekroju, ten nie cechuje się praktycznie żadną symetrią, poza jednym faktem: ostrza obu wykładników obserwowane są dla tych samych parametrów, a ostrza wykładnika *λ* 1 są jakby pomnożonymi przez stałą *< −*1 ostrzami wykładnika *λ* 2 *.*

#### **3.2.3 Układ R¨osslera**

Pierwszym etapem badania układu Rösslera było porównanie otrzymywanych wykładników i wymiaru Lapunowa z danymi literaturowymi [4] dla parametrów  $a = 0.15, b = 0.2, c = 10$  i stanu początkowego  $\bar{x}_0 = (1, 1, 0)$ . W przypadku tego układu wystąpiła różnica w wartościach stałych do obliczeń, w zależności od tego, który przedział przestrzeni parametrów układu badaliśmy. Przedział parametru *a* miał swoje stałe, natomiast przedziały parametrów *b* i *c* miały stałe wspólne. I tak, przedział czasu pomiędzy kolejnymi ortonormalizacjami Grama-Schmidta ustaliliśmy na 2*.*0 dla parametru *a,* ale na 0*.*5 dla parametrów *b* i *c,* następnie nałożyliśmy na niego siatkę o 200*,* odpowiednio 50 krokach. Zarówno błąd względny jak i błąd bezwzględny ustaliliśmy na wartość 1*.*0*E −* 6*,* który dawał nam już zadowalającą dokładność, odpowiednio 1*.*0*E −*5*,* który mógł niestety prowadzić do błędnych wyników (byliśmy niestety zmuszeni tak zrobić, gdyż zwiększenie dokładności o rząd wielkości drastycznie zwiększało czas obliczeń). Empirycznie ustaliliśmy także warunek maksymalnej dopuszczalnej liczby całkowań na wartość 1*E*5*,* odpowiednio 6*E*4*.* Na początku wykonaliśmy 20, odpowiednio 50 całkowań reguły ewolucji układu Rösslera, tak aby przejść ze stanu przejściowego do stanu ustalonego, a następnie rozpoczęliśmy właściwą część, której wyniki dawały kolejne przybliżenia wykładników Lapunowa. Po uzyskaniu wykładników wyliczaliśmy na ich postawie wymiar Lapunowa.

Wyniki wykładników i wymiaru Lapunowa układu Rösslera uzyskane podczas badania przedziału parametru *c* prezentujemy w tabeli poniżej. Widzimy, że wyniki są dosyć zgodne, ale spora niedokładność pierwszego wykładnika sprawia, że w przypadku układu R¨osslera nie będziemy mogli być tak pewni uzyskanych wyników jak w przypadku układów: Lorenza i Hénona.

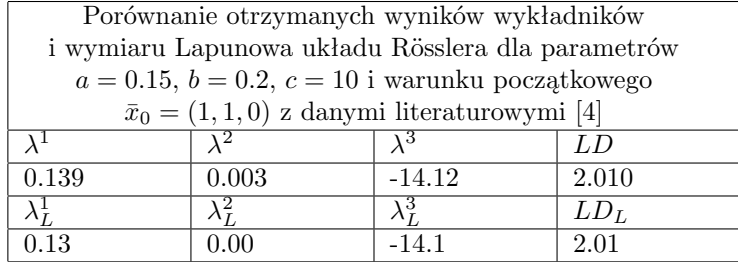

Aby sprawdzić czy uzyskane wyniki nie były kwestią przypadku zamieszczamy poniżej wykres prezentujący ciąg kolejnych przybliżeń wykładników Lapunowa układu Rösslera. Widać na nim znacznie mocniejsze wahania wartości wykładników, co sprawia, że ich zbieżność jest mocno utrudniona.

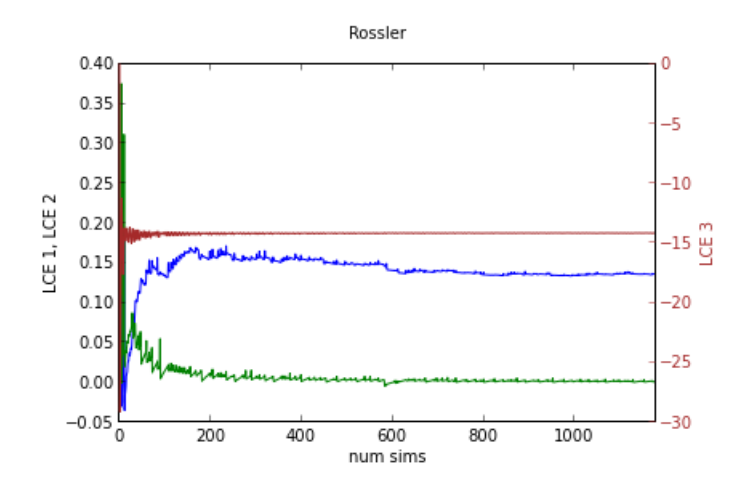

Rysunek 14: Wykres zbieżności wykładników Lapunowa układu Rösslera dla parametrów  $a=0.15,\,b=0.2,\,c=10$ i stanu początkowego $\bar{x}_0=(1,1,0).$ 

Wiadomo, że atraktorem układu Rösslera dla tak zadanych wartości powinien być atraktor chaotyczny zwany atraktorem Rösslera. Wyświetlenie ustabilizowanej trajektorii układu faktycznie to potwierdziło, co prezentuje poniższy wykres.

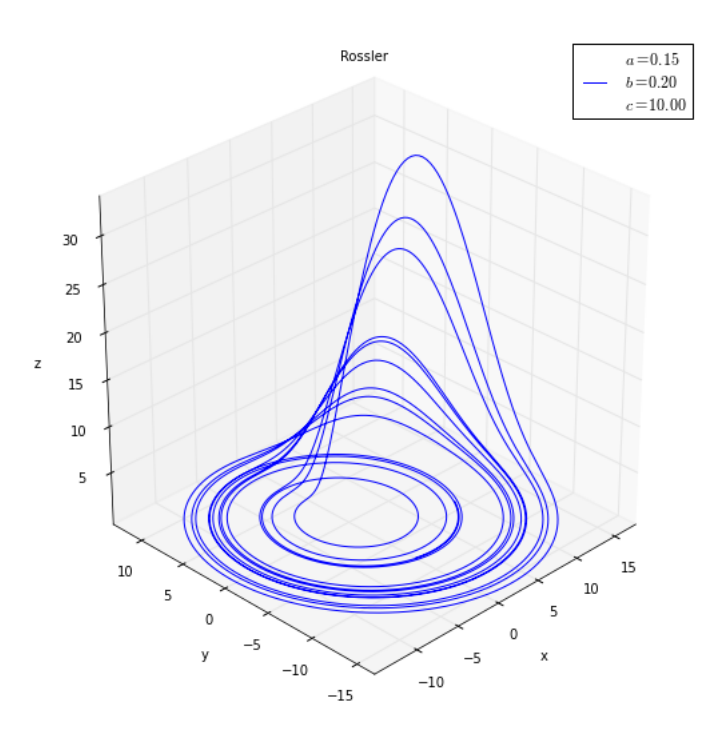

Rysunek 15: Atraktor układu Rösslera wykładników Lapunowa dla parametrów  $a = 0.15, b = 0.2, c = 10$  i stanu początkowego  $\bar{x}_0 = (1, 1, 0)$ *.* 

Drugim etapem badania układu Rösslera było potraktowanie go jako układu z parametrem i zbadanie jednowymiarowych przekrojów jego trójwymiarowej przestrzeni parametrów *a, b,* i *c.* Przebadane przez nas przekroje były następujące:

- 1.  $0 \le a \le 0.375$ ,  $b = 45.92$ ,  $c = 10$  o kroku  $da = 0.001$ ,
- 2.  $s = 0.15, 0 \le b \le 20, c = 10$  o kroku  $db = 0.04$ ,
- 3.  $s = 0.15, b = 0.2, 0.4 \leq c \leq 37$  o kroku  $dc = 0.1$ ,

dla ustalonego stanu początkowego  $\bar{x}_0 = (1, 1, 0)$ *.* 

Poniższy wykres prezentuje wyniki uzyskane dla pierwszego przekroju.

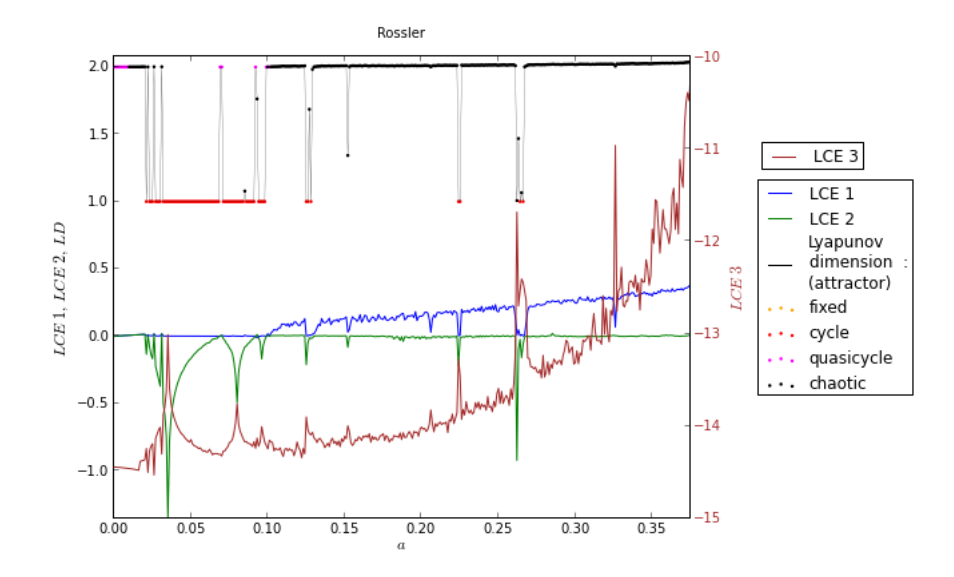

Rysunek 16: Wykładniki i wymiar Lapunowa układu Rösslera jako funkcja parametru  $0 \le a \le 0.375$ , przy ustalonych parametrach  $b = 0.2$ ,  $c = 10$  i stanu początkowego  $\bar{x}_0 = (1, 1, 0)$ .

Widzimy, że na tym przekroju typ atraktora układu Rösslera jest głównie chaotyczny, z wyjątkiem przedziału 0*.*03 *< a <* 0*.*1*,* na którym atraktorem układu jest głównie cykl graniczny. Przebadanie początku przekroju z większą dokładnością wykazało, że kwazicykl graniczny tam nie występuje. Generalnie można powiedzieć, że przedziały, w których przynajmniej jeden wykładnik jest bardzo bliski zera są dość niebezpieczne do analizy, natomiast obszary, na których wszystkie wykładniki są daleko od zera są dość bezpieczne (nawet jeśli nie uzyskamy dokładnej wartości wykładników w tym miejscu, to przynajmniej nie zmieni się ich znak). Wykładnik *λ* 3 jest na przekroju stale ujemny więc nie wpływa on na typ atraktora układu. Wykładnik *λ* 2 jest na większości przekroju ujemny lub zerowy, a chaos pojawia się tam, gdzie wykładnik *λ* 1 staje się dodatni, zwłaszcza dla parametru *a >* 10*.* Na wykresie widać wyraźną symetrię ciągu wartości wykładników, ich ostrza pojawiają się dla tych samych wartości parametru *a* i są zawsze znakiem drastycznej zmiany zachowania układu na krótkim przedziale wartości parametru *a.*

Poniższy wykres prezentuje wyniki uzyskane dla drugiego przekroju.

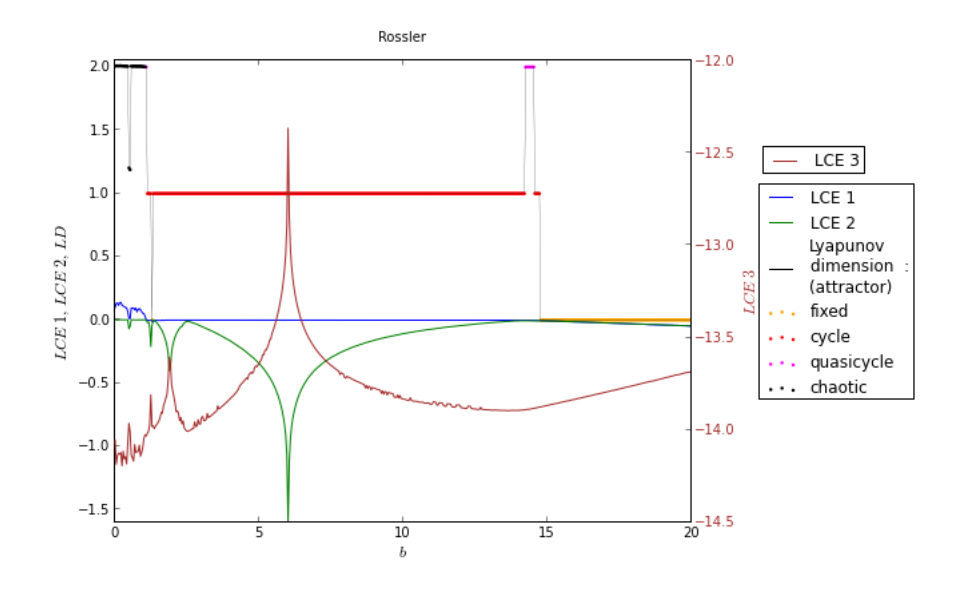

Rysunek 17: Wykładniki i wymiar Lapunowa układu Rösslera jako funkcja parametru  $0 \le b \le 20$ , przy ustalonych parametrach  $a = 0.15$ ,  $c = 10$  i stanu początkowego  $\bar{x}_0 = (1, 1, 0)$ .

Dla tego przekroju typem atraktora układu Rösslera jest głównie atraktor chaotyczny dla  $b < 1$ , cykl graniczny na przedziale  $1 < b < 15$  oraz stan stały dla *b >* 15*.* Na wykresie widać także pojawienie się kwazicyklu granicznego, ale dokładniejsza symulacja na tym obszarze wykazała, że drugi wykładnik jest tutaj ujemny i atraktorem jest cykl graniczny. Ten przekrój układu Rösslera cechuje się największą symetrią i gdyby nie wprowadzenie trzeciej osi po obróceniu wykresu o 90 stopni w prawo na wykresie można by zobaczyć.. człowieka. Wykładnik *λ* 3 jest na tym przekroju stale ujemny więc nie wpływa na typ atraktora układu. Wykładnik *λ* 2 jest ujemny na większści przekroju. Natomiast wykładnik *λ* 1 jest początkowo dodatni, później zerowy, a na końcu ujemny.

W celu weryfikacji otrzymanych w drugim przekroju wyników postanowiliśmy narysować dwie trajektorie układu układu Rösslera dla parametrów  $a = 0.15$ ,  $b = 10$  i  $c = 10$ , aby zweryfikować pojawienie się tam cyklu granicznego i parametrów *a* = 0*.*15*, b* = 20 i *c* = 10*,* aby zweryfikować pojawienie się tam atraktora stanu stałego. Obie trajektorie dały poprawne rezultaty jak można zobaczyć na poniższych wykresach. Na wykresie cyklu granicznego, tak samo jak dla układów Lorenza i H´enona można zauważyć wpływ atrakora chaotycznego na jego kształt.

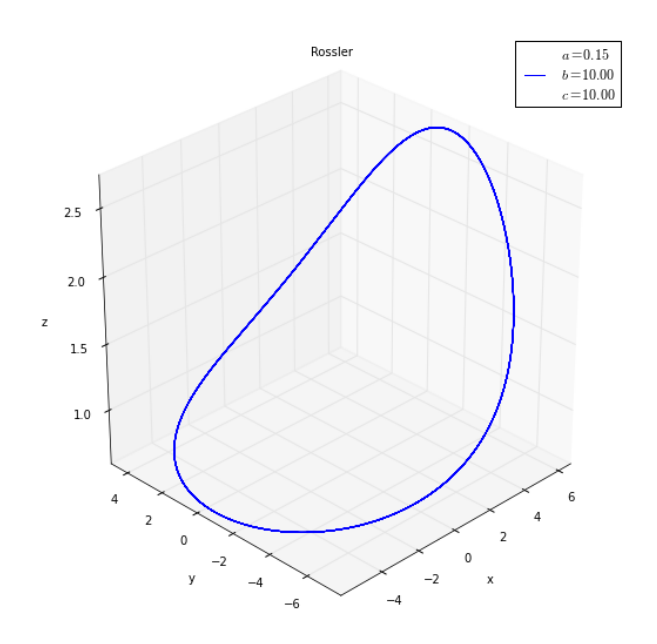

Rysunek 18: Atraktor układu Rösslera dla parametrów  $a=0.15,\,b=10,\,c=10$ i stanu początkowego  $\bar{x}_0 = (1, 1, 0)$ *.* 

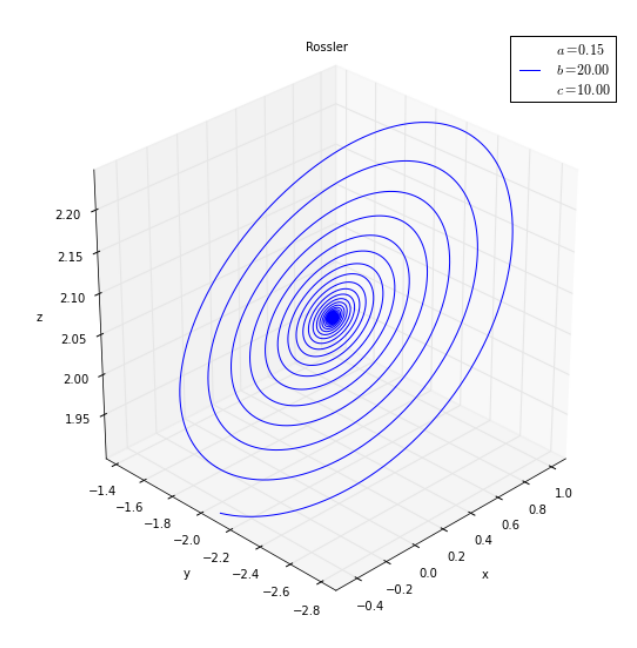

Rysunek 19: Atraktor układu Rösslera dla parametrów  $a = 0.15, b = 20, c = 10$ i stanu początkowego  $\bar{x}_0 = (1, 1, 0)$ .

Poniższy wykres prezentuje wyniki uzyskane dla trzeciego przekroju.

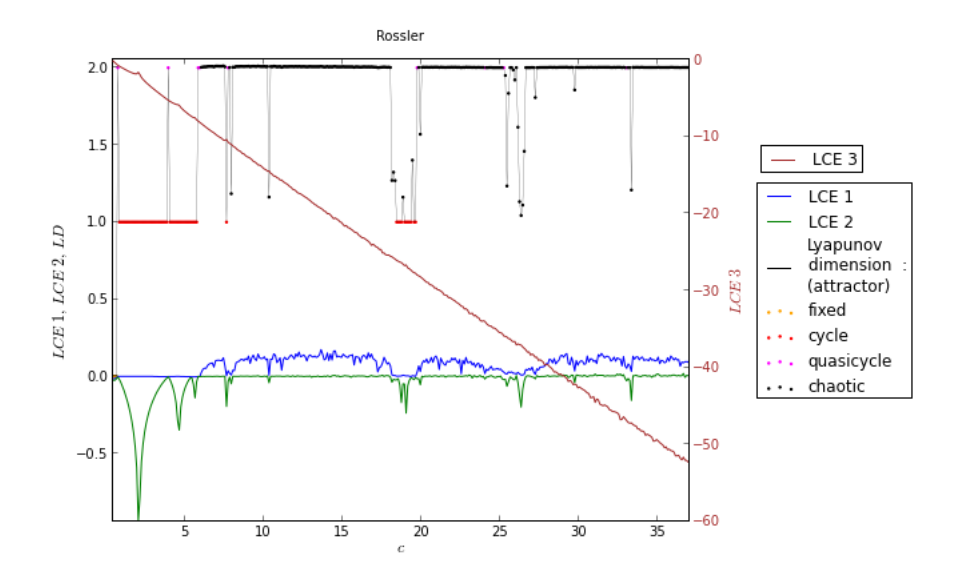

Rysunek 20: Wykładniki i wymiar Lapunowa układu Rösslera jako funkcja parametru  $0.4 \leq c \leq 37$ , przy ustalonych parametrach  $a = 0.15$  i  $b = 0.2$ .

Dla tego przekroju atraktorem na przedziale *c <* 7 jest głównie cykl graniczny; później atraktor choatyczny z oknem cyklu granicznego w okolicy parametru *c* = 19*.* Pojawienie się na wykresie kwazicyklu granicznego, jest tym samym błędem numerycznym co w poprzednich przypadkach – pojawia się on w obszarach gdzie wykładniki oscylują wokół zera i dokładność wyznaczenia wykładników Lapunowa układu staje sie kluczowa. Wykładnik *λ* 3 jest na tym przekroju stale ujemny, więc nie ma wpływu na typ atrakora układu. Ostrza na wykładniku *λ* <sup>3</sup> praktycznie nie występują; są najbardziej widoczne na wykładniku *λ* 2 i pojawiają się dla tych samych wartości paramametru *c* na wykładnikuw *λ* 1 *,* pod warunkiem, że jest on w tym miejscu dodatni, ciekawy jest fakt, że na przedziale  $1 < c < 4$  wykładnik  $\lambda^1$  nie jest ujemny lecz właśnie zerowy.

#### **3.2.4 Układ Rabinovicha-Fabrikanta**

Pierwszym etapem badania układu Rabinovicha-Fabrikanta miało być standardowe porównanie otrzymanych wyników wykładników i wymiaru Lapunowa z danymi literaturowymi [8]. Niestety stan początkowy $\bar{x}'_0 = (-1,0,0.5),$ z którego mieliśmy wystartować nie okazał się być optymalny dla jakichkolwiek parametrów układu. Okazało się jednak, że wystartowanie ze stanu początkowego *x*¯<sup>0</sup> = (*−*1*,* 1*,* 0*.*5) dawało błyskawiczną poprawę sytuacji i dlatego zdecydowaliśmy się przyjąć go do naszych obliczeń, kosztem możliwości porównania wyników z danymi literaturowymi. Naszymi testami pozostały wykresy zbieżności i wykresy ustabilizowanych trajektorii układu Rabinovicha-Fabrikanta. Przedział czasu pomiędzy kolejnymi ortonormalizacjami Grama-Schmidta ustaliliśmy na 0*.*5*,* a następnie nałożyliśmy na niego siatkę o 50 krokach. Zarówno błąd względny jak i błąd bezwzględny ustaliliśmy na wartość 1*.*0*E −* 6*,* który powinien był dać nam już zadowalającą dokładność. Empirycznie ustaliliśmy także warunek maksymalnej dopuszczalnej liczby całkowań na wartość 5*E*4*.* Na początku wykonaliśmy 50 całkowań reguły ewolucji układu Rabinovicha-Fabrikanta, tak aby przejść ze stanu przejściowego do stanu ustalonego, a następnie rozpoczęliśmy właściwą część, której wyniki dawały kolejne przybliżenia wykładników Lapunowa. Po uzyskaniu wykładników wyliczaliśmy na ich postawie wymiar Lapunowa.

Jako analogon tego co robiliśmy wcześniej, postanowiliśmy wybrać punkt przestrzeni parametrów układu Rabinovicha-Fabrikanta, dla którego atraktor będzie chaotyczny i sprawdzić, czy wykładniki Lapunowa będą miały znaki (+*,* 0*, −*)*,* tak jak przewiduje teoria. Zostaliśmy więc postawieni w innej niż dotychczas sytuacji, gdyż samodzielnie musieliśmy poruszać się po przestrzeni stanów w poszukiwaniu interesujących nas, chaotycznych zachowań układu. W tym celu wykonaliśmy dwa przekroje postaci

- $1.39 \leq a \leq 1.61, q = 1.26$  o kroku  $da = 0.001$ ,
- $a = 1.59, 0 \leq g \leq 1.375$  o kroku  $dg = 0.005$ ,

i preferowanym przez nas warunku początkowym  $\bar{x}_0 = (-1, 1, 0.5)$ . Ich zakres został ustalony następująco. Wybraliśmy losowy punkt z przestrzeni parametrów, a następnie staraliśmy się maksymalnie oddalić w kierunku parametru *a* i *g* tak, aby pozostać wciąż w obszarze, który dawał zbieżność w skończonym czasie. Wyniki przeprowadzonych przekrojów prezentujemy na dwóch poniższych wykresach.

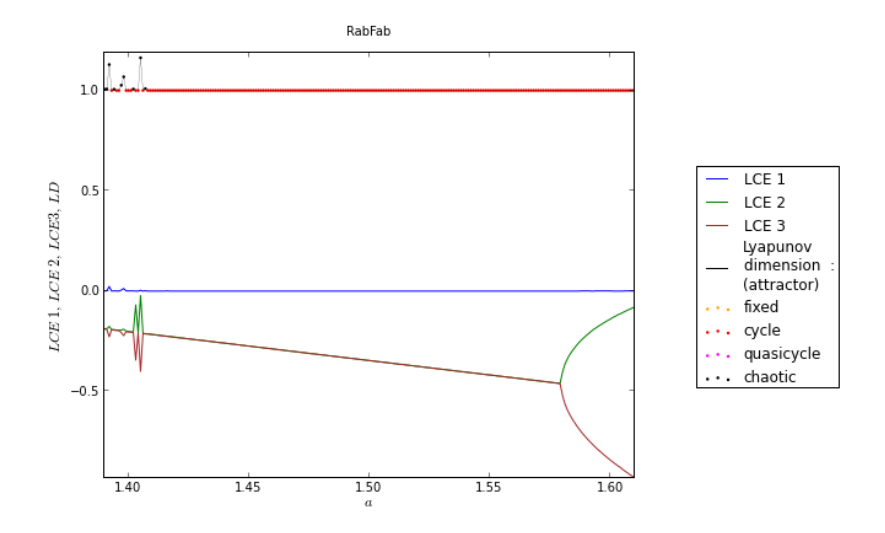

Rysunek 21: Wykładniki i wymiar Lapunowa układu Rabinovicha-Fabrikanta jako funkcja parametru  $1.39 \le a \le 1.61$ , przy ustalonym parametrze  $g = 1.26$  i stanie początkowym  $\bar{x}_0 = (-1, 1, 0.5)$ .

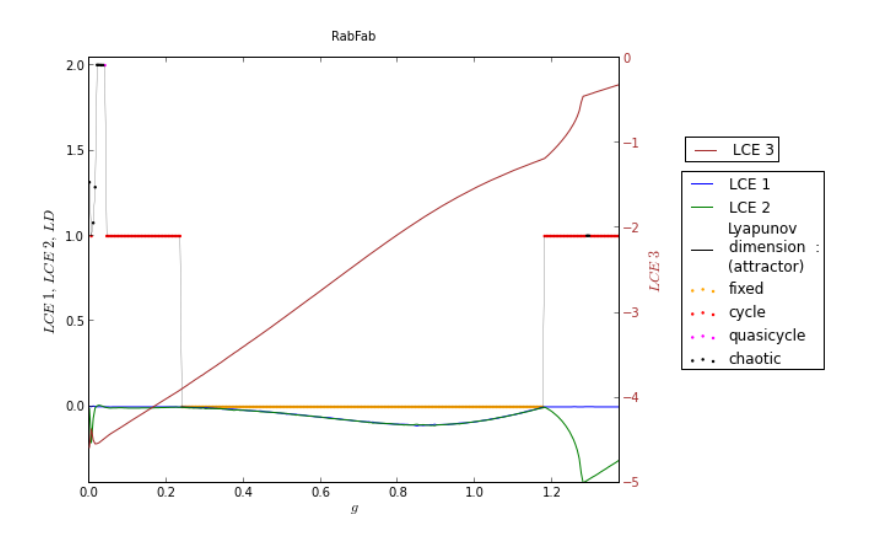

Rysunek 22: Wykładniki i wymiar Lapunowa układu Rabinovicha-Fabrikanta jako funkcja parametru  $0 \leqslant g \leqslant 1.375,$  przy ustalonym parametrze $a=1.59$ i stanie początkowym  $\bar{x}_0 = (-1, 1, 0.5)$ *.* 

Patrząc na pierwszy z nich zauważyliśmy, że jest on praktycznie zdominowany przez atraktor cyklu granicznego. Interesujący nas potencjalny atraktor chaotyczny odnaleźliśmy tylko dla wartości *a <* 1*.*41*.* Analizując wykres pod kątem tego co już wiedzieliśmy z analizy poprzednich, pozytywnie przyjęliśmy występowanie na wykresie wyraźnej symetrii wartości pomiędzy wykładnikami *λ* 2 i *λ* 3 *.* Zauważyliśmy także, że oba z nich są stale ujemne na przeprowadzonym przez nas przekroju, więc typ atraktora był całkowicie zdeterminowany przez wartość wykadnika λ<sup>1</sup>. Był on praktycznie cały czas zerowy, z wyjątkiem kilku słabych  $\ll 1$  ostrzy na wspomnianym już przedziale wartości  $a < 1.41$ .

Drugi z przekrojów przedstawiał się trochę bardziej skomplikowanie. Na przedziale 0*.*25 *< g <* 1*.*2 atraktorem układu był stan stały, natomiast poza nim cykl graniczny, z wyjątkiem małego piku potencjalnego atraktora chaotycznego, na początku przekroju. Podobnie jak poprzednio przedział atraktora stanu stałego wykazywał symetrię wykładników *λ* 1 i *λ* 2 *.* Wykładnik *λ* <sup>3</sup> był na przedziale stale ujemny i nie mógł mieć wpływu na typ atraktora układu; o tym decydował głownie wykładnik *λ* 1 *.*

W celu weryfikacji potencjalnych atrakorów chaotycznych wybraliśmy punkty: (*a, g*) = (1*.*39*,* 1*.*26) i (*a, g*) = (1*.*59*,* 0*.*06) przestrzeni parametrów układu Rabinovicha-Fabrikanta.

"Ustabilizowana" (ustaliliśmy czas symulacji na 200*,* siatkę podzieliliśmy na 2*E*4 węzłów i odrzuciliśmy pierwszych 5*E*3 wartości) trajektoria wyznaczona dla pierwszego z nich dała nam obiecującą trajektorię następującej postaci.

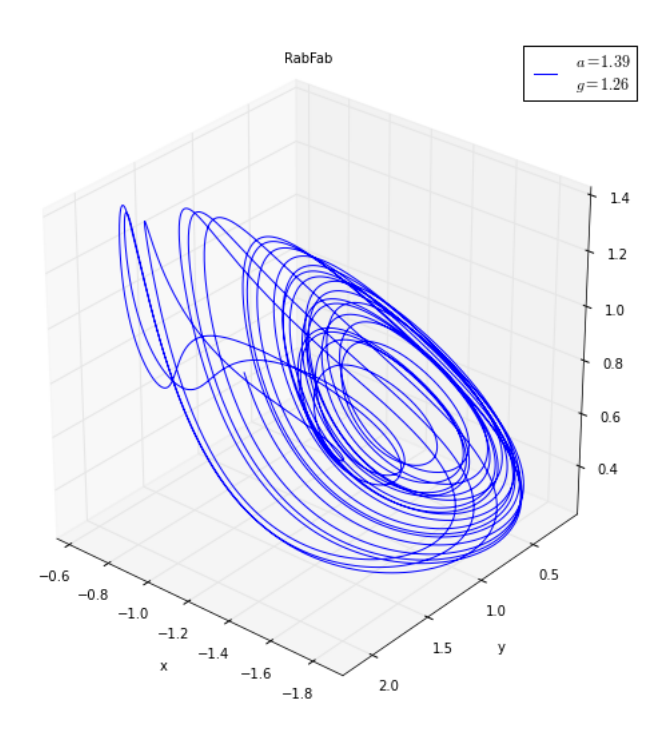

Rysunek 23: "Atraktor" układu Rabinovicha-Fabrikanta dla parametrów *a* = 1.39*, g* = 1.26 i stanu początkowego  $\bar{x}_0 = (-1, 1, 0.5)$ *.* 

Trudno było nie uwierzyć w to, że trajektoria ta faktycznie przedstawia jeden z atraktorów chaotycznych układu Rabinovicha-Fabrikanta<sup>7</sup>; był on w końcu nie mniej fraktaliczny, niż atraktor Rösslera.

W celu weryfikacji obliczyliśmy wartości wykładników i wymiaru Lapunowa w punkcie  $(a, g) = (1.39, 1.26)$  Prezentujemy je w tabeli poniżej.

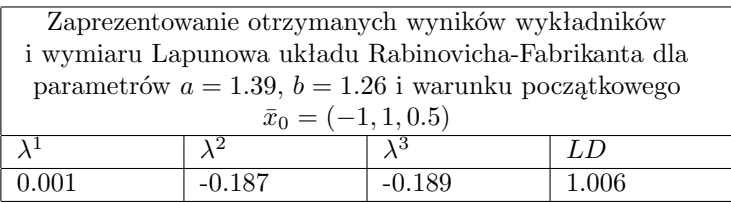

Wykładnik *λ* 1 faktycznie był dodatni, ale nieznacznie. Równie dobrze mógł być naprawdę równy zero. To co było zastanawiające to wartość wykładnika *λ* 2 *,* która pozostawała w (nie)bezpiecznej odległości od zera, mocno sugerując (razem z wykładnikiem *λ* 1 ), że trajektoria, którą widzieliśmy w rzeczywistości była "skomplikowanym" cyklem granicznym układu Rabinovicha-Fabrikanta. Z

<sup>7</sup>Układ ten ma ich wiele [8].

drugiej strony przy dokładnym przyjrzeniu się trajektorii można było zauważyć, że jest ona niezamknięta, a wydłużenie czasu obliczeń zagęściło widzianą przez nas trajektorię, przemawiając za atraktorem chaotycznym.

W celu weryfikacji otrzymanych wartości wykładników Lapunowa wygenerowaliśmy wykres przedstawiający ciąg ich przybliżeń po kolejnych całkowaniach, który prezentujemy poniżej.

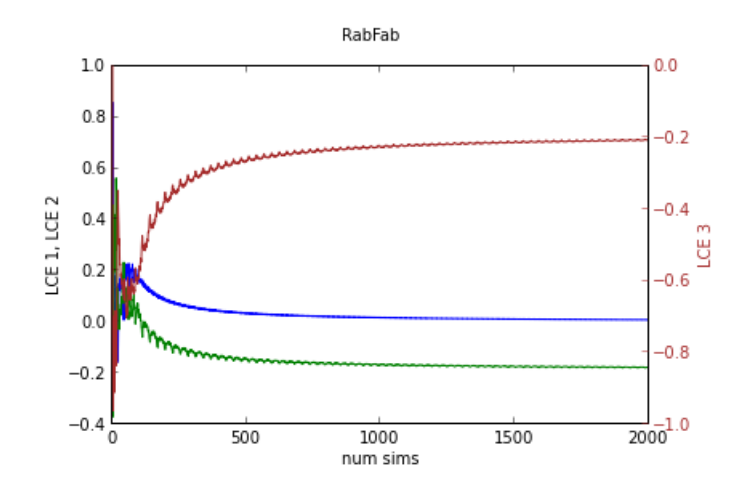

Rysunek 24: Wykres zbieżności wykładników Lapunowa układu Rabinovicha-Fabrikanta dla parametrów  $a = 1.39, g = 1.26$  i stanu początkowego  $\bar{x}_0$  = (*−*1*,* 1*,* 0*.*5)*.*

Ponieważ wartości wykładników były wyraźnie ustabilizowane, a do tej pory test ten nas nigdy nie zawiódł, zaczęliśmy podejrzewać, że założenie iż ewolucja układu zawsze szybko zbiega do atraktora tego układu jest błędne. Ustawiliśmy więc czas symulacji na 200*,* siatkę podzieliliśmy na 2*E*5 węzłów i odrzuciliśmy aż 5*E*4 pierwszych z nich. (Nie)zaskakującą, ustabilizowaną trajektorię prezentujemy poniżej.

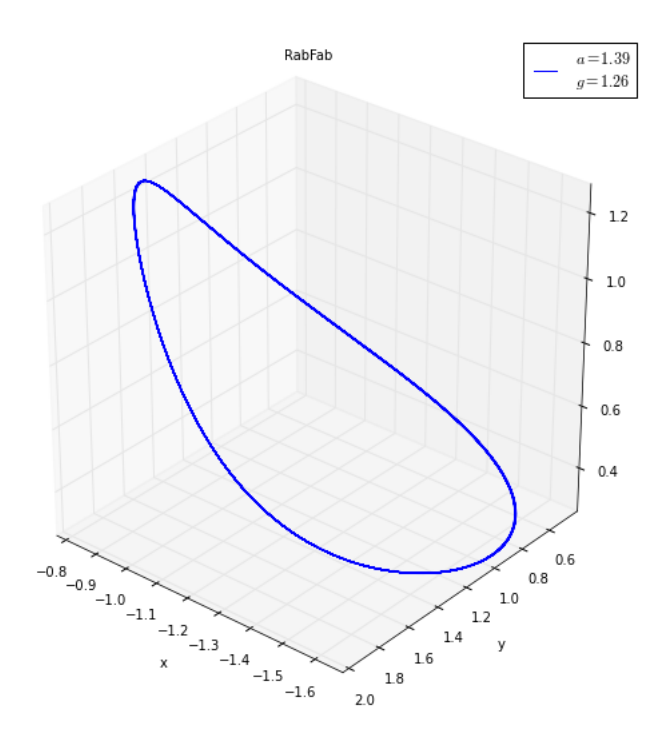

Rysunek 25: Atraktor układu Rabinovicha-Fabrikanta dla parametrów *a* = 1*.*39*,*  $g = 1.26$  i stanu początkowego  $\bar{x}_0 = (-1, 1, 0.5)$ .

Przykład jest według nas bardzo ważny.

Z jednej strony pokazuje on jak zwodnicze może być nieostrożne badanie układów chaotycznych. Gdy układy znajdują się wciąż w stanach przejściowych, ich trajektoria może być niewiarygodnie skomplikowana, dając wrażenie chaotyczności. Fakt, że stany te mogą trwać bardzo długo sprawia, że podczas ich badania można dojść do całkowicie błędnych wniosków. Niesamowitym jest wręcz fakt, że asympotyczna ewolucja układu przekształciła początkowy chaos, plątaninę w tak prosty cykl graniczny, kaształtem niewiele różniącym się od elipsy.

Z drugiej strony pokazuje on jak niesamowicie skuteczne są wykładniki Lapunowa w określaniu typu atraktora układu, a stojąca za nimi matematyka okazuje się być mądrzejsza niż niejeden badacz jego ewolucji. Są one więc narzędziem, którego warto używać, zwłaszcza, gdy badamy całkowicie nam nieznany, nieliniowy układ dynamiczny.

Wracając do pierwszego uzyskanego przez nas przekroju jesteśmy skłonni wyciągnąć wniosek, że malutkie ostrza $\ll 1$ wykładnika $\lambda^1$ dla parametru  $a <$ 1*.*41 są wynikiem niedokładności numerycznej (wynikającym z bardzo długiego przechodzenia układu w tych punktach do stanu stałego), a atraktorem układu na tym przekroju jest wyłącznie jego cykl graniczny.

Drugim z wybranych przez nas punktów przestrzeni parametrów był punkt  $(a, g) = (1.59, 0.06)$ . Leżał on już w prawdzie wyraźnie w obszarze, gdzie typem atraktora układu był cykl graniczny, jednak również i on z racji na swoją "upartość w niedążeniu" był przypadkiem bardzo interesującym i mimo wszystko podejrzanym o chaotyczność. Wykładniki Lapunowa tego układu przedstawiały się bowiem następująco.

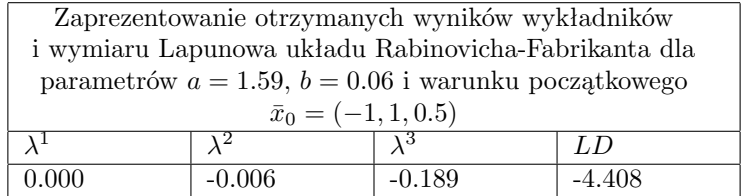

Widzimy, że choć szansa była niewielka, mogło się zdarzyć, że na skutek przyjęcia zbyt małej dokładności pomyliliśmy atraktor cyklu granicznego z atraktorem chaotycznym.

Wygenerowanie wykresu zbieżności ciągu kolejnych przybliżeń wykładników Lapunowa dało nam.. oscylacje, w szczególności wykładników *λ* 1 i *λ* <sup>2</sup> wokół zera, co niestety nie pomogło nam w rozwiązaniu naszego problemu<sup>8</sup>.

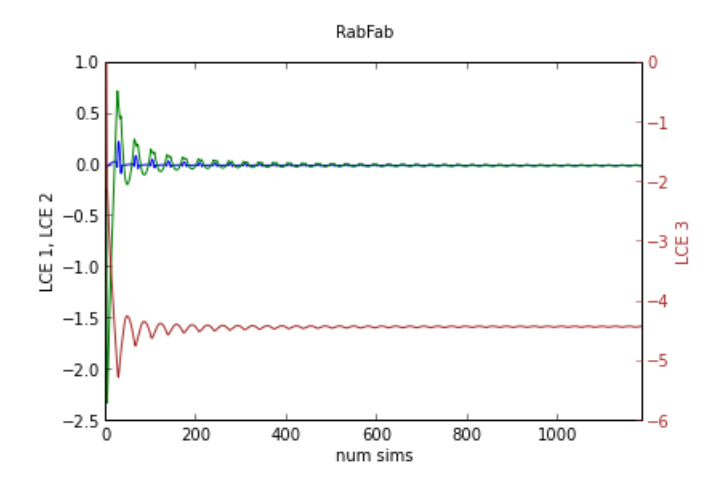

Rysunek 26: Wykres zbieżności wykładników Lapunowa układu Rabinovicha-Fabrikanta dla parametrów  $a = 1.59, g = 0.06$  i stanu początkowego  $\bar{x}_0$ (*−*1*,* 1*,* 0*.*5)*.*

Wygenerowanie "ustabilizowanej" (ustaliliśmy czas symulacji na 300*,* siatkę podzieliliśmy na 3*E*4 węzłów i odrzuciliśmy pierwszych 5*E*3 wartości) trajektorii układu nie przypominało specjalnie atraktora chaotycznego. Co więcej, prze-

<sup>8</sup>Osobiście uważamy, że nieliniowe układy dynamiczne cechują się dozą złośliwości.

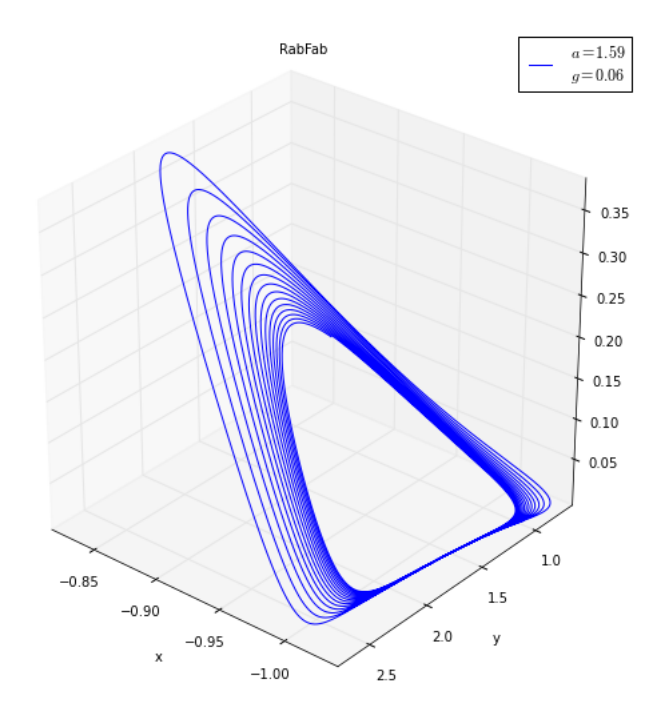

wrotnie dodało nam inne możliwe rozwiązanie do rozpatrzenia, co prezentuje poniższy wykres.

Rysunek 27: "Atraktor" układu Rabinovicha-Fabrikanta dla parametrów *a* = 1.59*,*  $g = 0.06$  i stanu początkowego  $\bar{x}_0 = (-1, 1, 0.5)$ *.* 

Widzimy (co jest w samo w sobie niesamowicie intrygujące), że trajektoria zakreślała w przestrzeni ciąg coraz to mniejszych trójkątów, a różnica pomiędzy kolejnymi elementami tego ciągu zdawała się dażyć do zera. I tu pojawiła się zagadka. A co jeśli ciąg ten do zera nigdy nie dotrze i będzie się asymptotycznie zbliżać do atraktora punktu stałego z wykładniczo malejącą prędkością?<sup>9</sup>

Wyciągając wnioski z poprzednio rozpatrywanej trajektorii, stwierdziliśmy, że może także i w tym przypadku czas potrzebny na przejście układu ze stanu przejściowego do stanu ustalonego jest długi. BYŁ długi.. Czas symulacji musieliśmy ustalić na 1000*,* siatkę podzieliliśmy na 8*E*5 węzłów i odrzuciliśmy aż 7*E*5 pierwszych wartości. Prawdziwy atraktor dla punktu *a* = 1*.*59 i *g* = 0*.*06 przestrzeni parametrów układu i stanu początkowego  $\bar{x}_0 = (-1, 1, 0.5)$  prezentujemy na wykresie poniżej.

<sup>9</sup>Naprawdę!

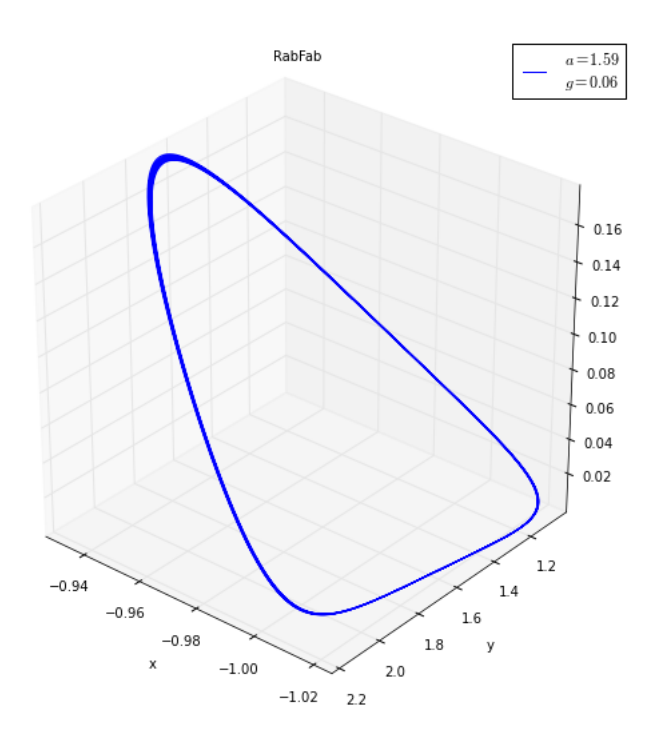

Rysunek 28: Atraktor układu Rabinovicha-Fabrikanta dla parametrów *a* = 1*.*59*,*  $g = 0.06$  i stanu początkowego  $\bar{x}_0 = (-1, 1, 0.5)$ .

W celu dodatkowej weryfikacji uzyskanych wyników wykładników i wymiaru Lapunowa na drugim przekroju, jak i w celu pokazania bogactwa zachowań nieliniowych układów dynamicznych zależnych od parametru przedstawiamy poniżej jeszcze dwie ustabilizowane trajektorie.

Pierwsza z nich została wygenerowana dla parametrów  $a = 1.59, g = 0.6$  i stanu początkowego  $\bar{x}_0 = (-1, 0, 0.5)$  i stanowi przykład trajektori dążącej do przyciągającego ją stanu stałego układu Rabinovicha-Fabriknata.

Druga z nich została wygenerowana dla parametrów *a* = 1*.*59*, g* = 1*.*26 i stanu początkowego  $\bar{x}_0 = (-1, 0, 0.5)$  i stanowi przykład trajektori cyklu granicznego układu Rabinovicha-Fabriknata.

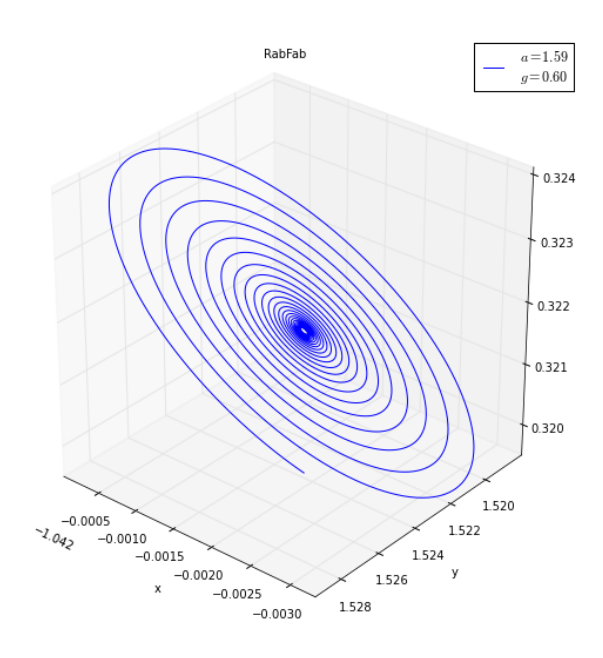

Rysunek 29: Atraktor układu Rabinovicha-Fabrikanta dla parametrów *a* = 1*.*59*,*  $g=0.6$ i stanu początkowego $\bar{x}_0=(-1,1,0.5).$ 

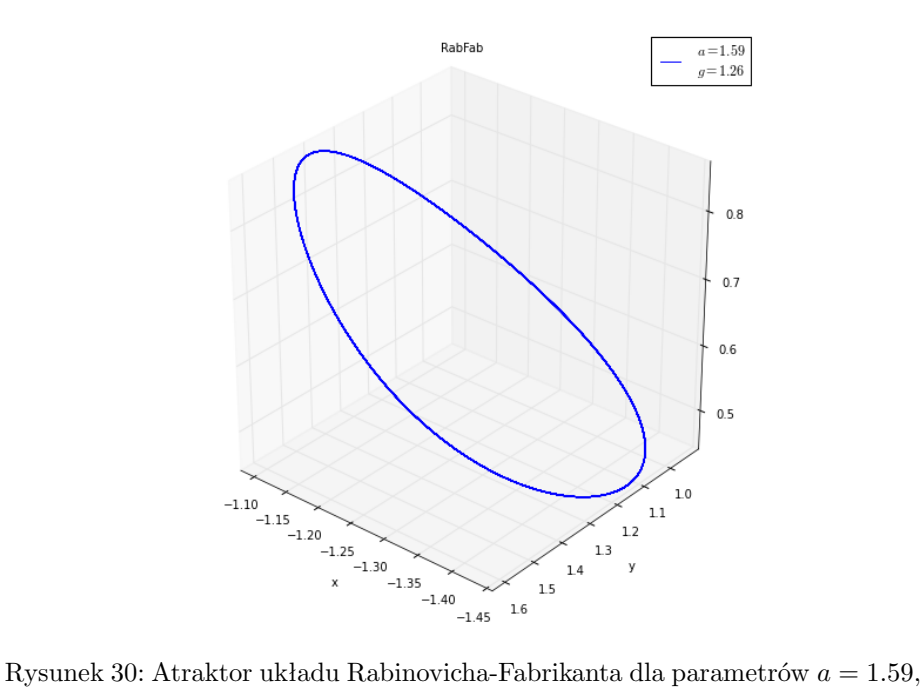

 $g = 1.26$ i stanu początkowego  $\bar{x}_0 = (-1, 1, 0.5)$ .

Kończąc badanie tej pracy nad układami dynamicznymi możemy powiedzieć, że układ Rabinovicha-Fabrikanta był zdecydowanie najciekawszy, najbardziej zaskakujący i pouczający z przebadanych przez nas układów. Jesteśmy także przekonani, że udało nam się odkryć jedynie *ε*-ową część bogactwa jego zachowań.

# **4 Podsumowanie**

W niniejszej pracy zajęliśmy się problemem numerycznego wyznaczania wykładników i wymiaru Lapunowa deterministycznych układów dynamicznych. W przypadku układów Lorenza, Hénona i Rösslera udało nam się pokazać, że otrzymywane przez nas wykładniki Lapunowa w ustalonym punkcie przestrzeni prarametrów układów zgadzają się z danymi literaturowymi. Następnie zajęliśmy się badaniem przekrojów przestrzeni parametrów, które wykazało nam dodatkowo następujące fakty.

- 1. Badanie wykładników i wymiaru Lapunowa układów dyskretnych jest znacznie prostsze i szybsze niż dla układów ciągłych, gdyż prościej i szybciej iteruje się równania różnicowe niż całkuje równania różniczkowe.
- 2. Wykładniki Lapunowa nie są od siebie całkowicie niezależne, ale cechują się symetriami w postaci zniekształconych lustrzanych odbić lub pokrywania się.
- 3. Wykresy wykładników Lapunowa są prawie wszędzie ciągłe i cechują się występowaniem ostrz.
- 4. Dla ustalonego stanu początkowego istnieją parametry lepsze i gorsze pod względem zbieżności wykładników Lapunowa układu.
- 5. Badanie obszarów, w których wykładniki Lapunowa zbliżają się blisko zera, jest znacznie trudniejsze, niż badanie obszarów układu, dla których wartości wykładników Lapunowa znajdują się od niego daleko. Jest to spowodowane faktem, że ustalenie dokładnej wartości wykładników Lapunowa staje się wtedy krytyczne, bo ma wpływ na typ atraktora układu, a to wymaga dużo wiekszej precyzji obliczeń, zwiększając także nakład czasu jaki musimy na jego badanie poświęcić.
- 6. Pomimo usilnych starań, nie udało nam się w praktyce zaobserwować atraktora typu kwazicykl graniczny. Zawsze okazywało się, że jego obecność na wykresie wymiaru Lapunowa układu była spowodowana błędem numerycznym.

Jednocześnie badanie trajektorii układów dało nam następujące fakty.

- 1. Atraktor stanu stałego układu dyskretnego jest w metodzie wykładników i wymiaru Lapunowa nierozróżnialny od atraktora dyskretnego cyklu granicznego, co stanowi poważną wadę w jego zastosowaniu do układów dyskretnych. Zasadne wydaje się poszukanie innej metody wyznaczania typów atraktorów układów dyskretnych lub modifikacji metody przez nas użytej tak, aby zaczęła te typy rozróżniać.
- 2. Atraktor chaotyczny układu zdaje się mieć wpływ na postać innych atraktorów układu, działając nawet wtedy, gdy znajdujemy się w obszarze niechaotycznym.

3. Badając układ Rabinovicha-Fabrikanta mieliśmy okazję przekonać się jak długo, naprawdę długo, układ może zbiegać do stanu ustalonego, do złudzenia przypominając w trakcie trwania tego procesu atraktor chaotyczny, lub atraktor typu stan stały, co może nieostrożnego badacza nieliniowych układów dynamicznych doprowadzić do błędnych wniosków.

Kończąc tą pracę powiemy pół żartem pół serio: porządek w chaosie zdaje się ujawniać z lotu ptaka $^{10}$ ..

 $10$ I to raczej długiego..

# **Literatura**

- [1] James Meiss (2007), *Dynamical systems*, Scholarpedia, 2(2):1629.
- [2] G. Benettin, L. Galgani, A. Giorgilli and J.-M. Strelcyn, *Lyapunov Characteristic Exponents for Smooth Dynamical Systems and for Hamiltonian Systems; A Method for Computing All of Them,* Meccanica 15 (1980) 9.
- [3] I. Shimada and T. Nagashima, *A Numerical Approach to Ergodic Problem of Dissipative Dynamical Systems,* Prog. Theor. Phys. 61 (1979) 1605.
- [4] Alan Wolf, Jack B. Swift, Harry L. Swinney i John A. Vastano, *Determining Lyapunov Exponents from a Time Series,* Department of Physics, Austin, Texas 78712, USA, 1984.
- [5] Marco Sandri, *Numerical Calculation of Lyapunov Exponents,* University of Verona, Italy, 1996.
- [6] Steven H. Strogatz, *Studies in Nonlinearity: Nonlinear Dynamics and Chaos With Applications to Physics, Biology, Chemistry and Engineering,* Masseachusetts, USA, 1994.
- [7] Thomas S. Parker, Leon O. Chua, *Practical Numerical Algorithms for Chaotic Systems,* New York, USA, 1989.
- [8] *Rabinovich-Fabrikant equations,* Wikipedia, The Free Encyclopedia. Wikimedia Foundation, Inc. edytowana po raz ostatni dnia 12 sierpnia 2013.